$\mathrm{EGS4}\hspace{1cm} (\mathrm{ucphantom})$  $(\mathbf{CG}\text{ and } \mathbf{KEK}\text{ extension } \mathbf{Version})$ (August 11, 2003)

 $305 - 0801$ 

# Contents

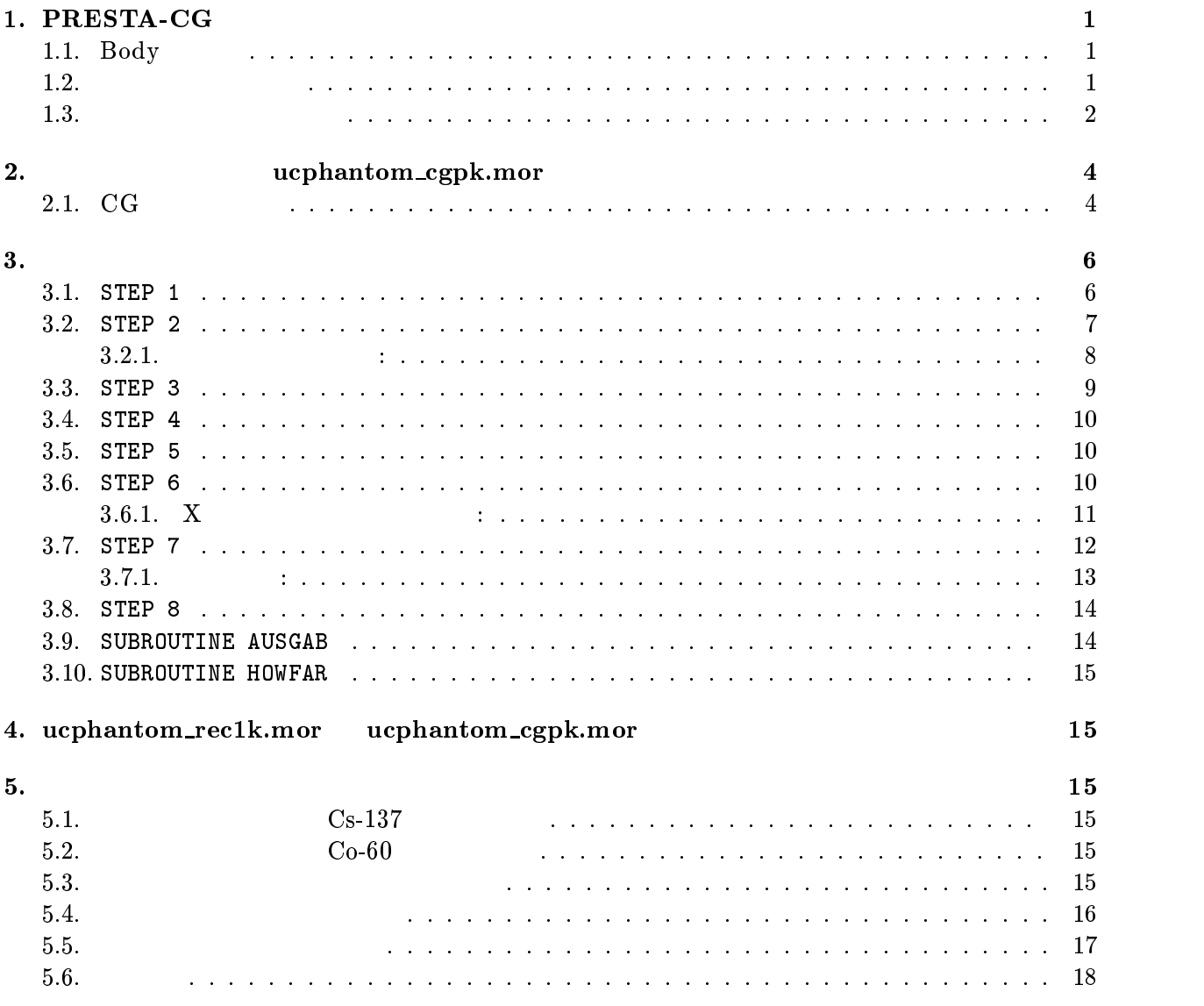

# 1. PRESTA-CG

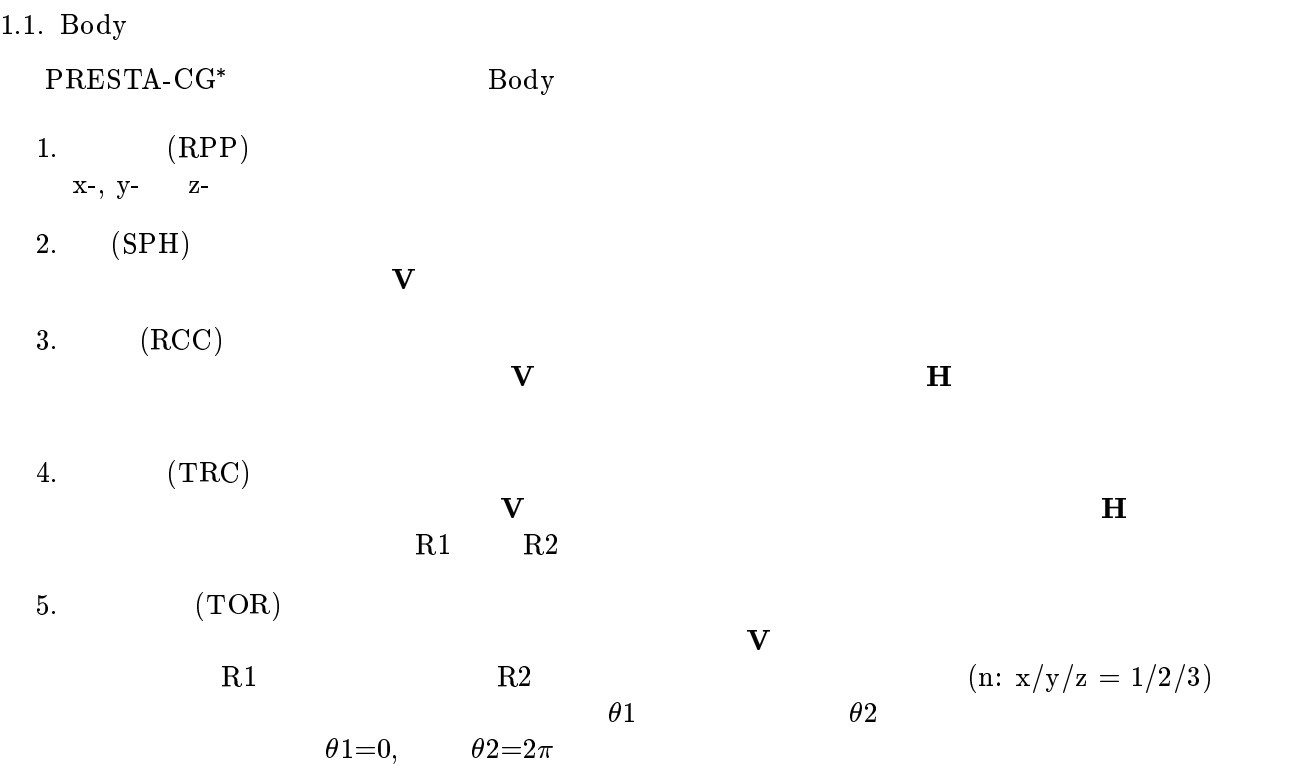

Table 1 Data requied to described each bosy type.

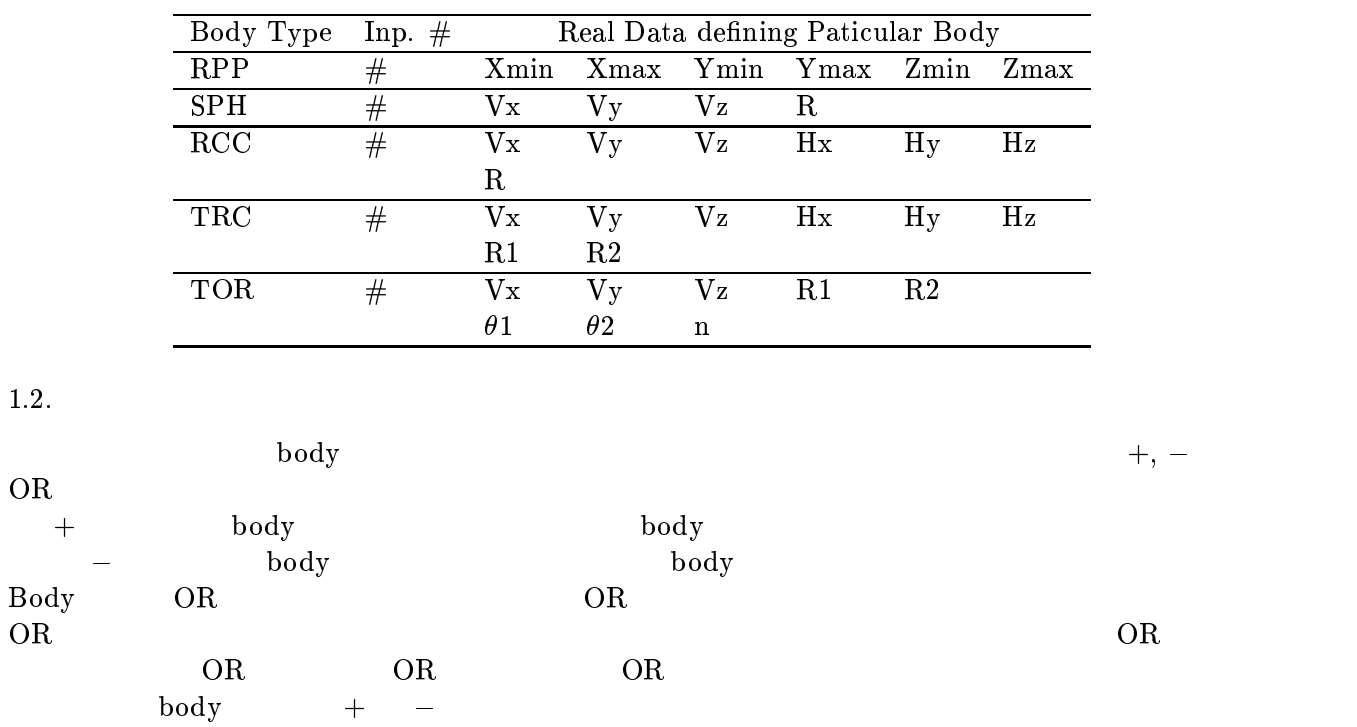

\* JNC TN1410 2002-001 by T. Trii and T. Sugita[1] Appendix A

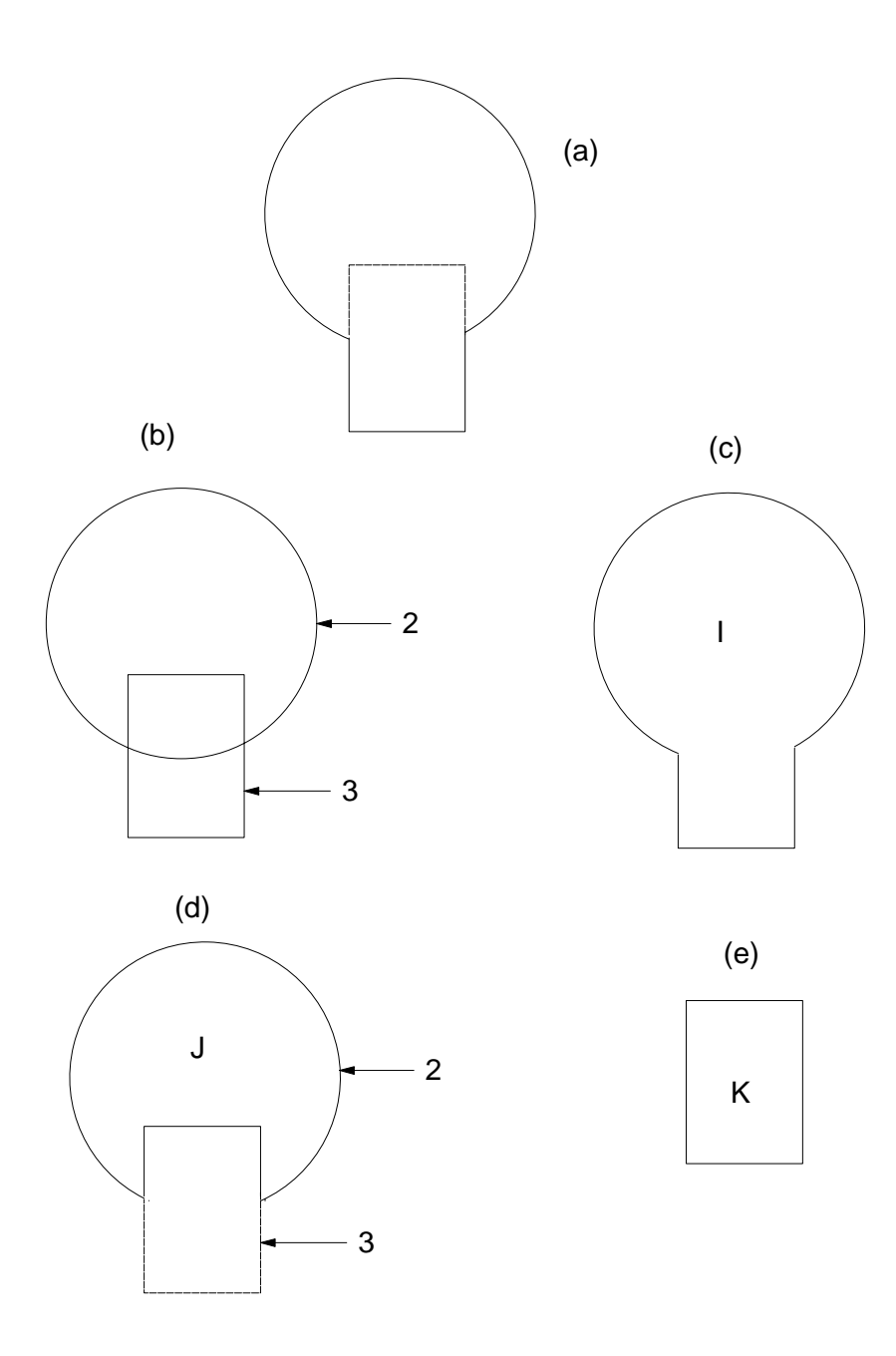

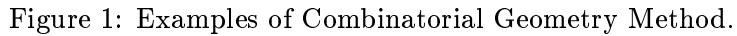

 $1 \t (body 2) \t (body 3)$  $\mathbf{I}(\mathbf{I})$  $I = +2OR + 3.$  $\begin{array}{ccc} \text{I} & \text{body 2} & \text{body 3} \end{array}$  $(X)$  $($  J)  ${\bf J} \ \left( \begin{array}{c} 1 \cr 1 \end{array} \right) \quad \ \ \left( \begin{array}{c} 1 \cr 1 \end{array} \right)$  $J = +2 - 3.$ 

2

 $\mathbf I$ 

$$
\begin{array}{ccc}\n\text{body 2} & \text{body 3} \\
\text{K} & \text{2e}\n\end{array}
$$
\n
$$
\begin{array}{c}\n\text{body 3} \\
\text{K} = +3.\n\end{array}
$$

 $\begin{array}{ccccccccc} & & & \text{body 3} & & & & \cr & & & \text{body 3} & & & \cr & & & & \text{body} & & \cr & & & & \text{0R} & & \cr & & & & \text{0R} & & \cr & & & & \text{0R} & & \cr & & & & \text{0R} & & \cr & & & & \text{0R} & & \cr & & & & \text{0R} & & \cr & & & & \text{0R} & & \text{0R} & & \cr & & & & \text{0R} & & \text{0R} & & \cr & & & & \text{0R} & & \text{0R} & & \cr & & & & \text{0R} & & \text{0R$  $2 \qquad \qquad {\rm body} \qquad \qquad + \quad - \quad \rm OR$ 

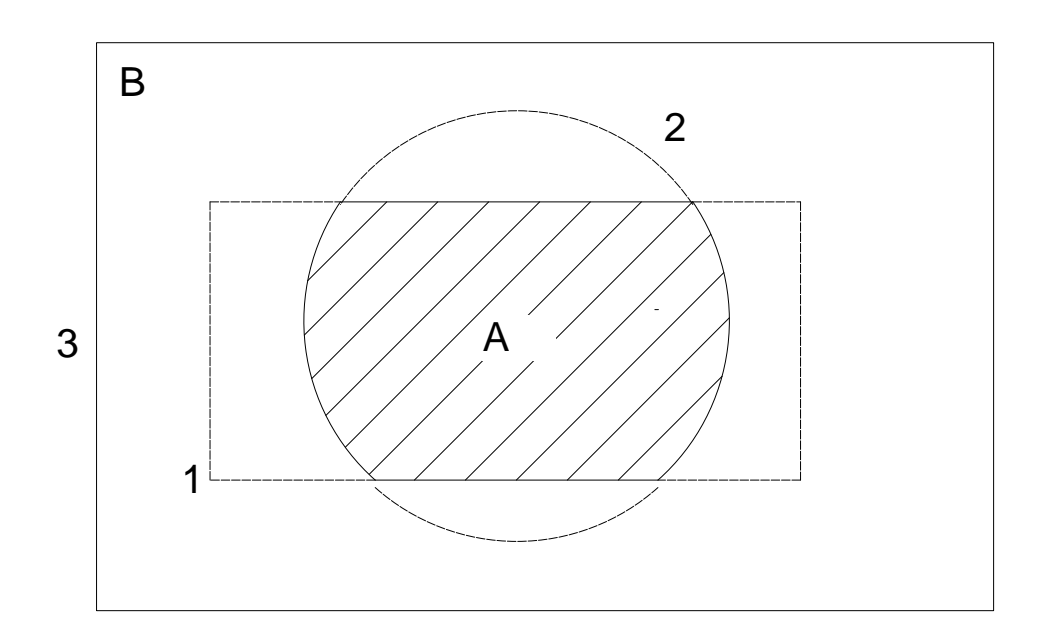

Figure 2: Use of OR operator.

 $OR$  a  $AR$  a  $B$  $(\text{body 1} \quad 3)$   $(\text{body 2})$  $A = +1 + 2$  $B = +3 - 1OR + 3 - 2.$  $\overline{\text{OR}}$  OR  $\overline{\text{OR}}$  body  $\overline{\text{OR}}$ 

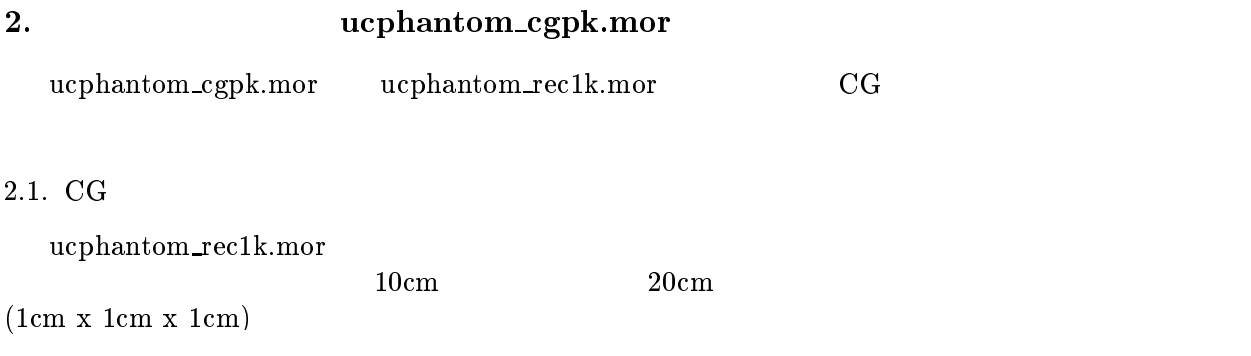

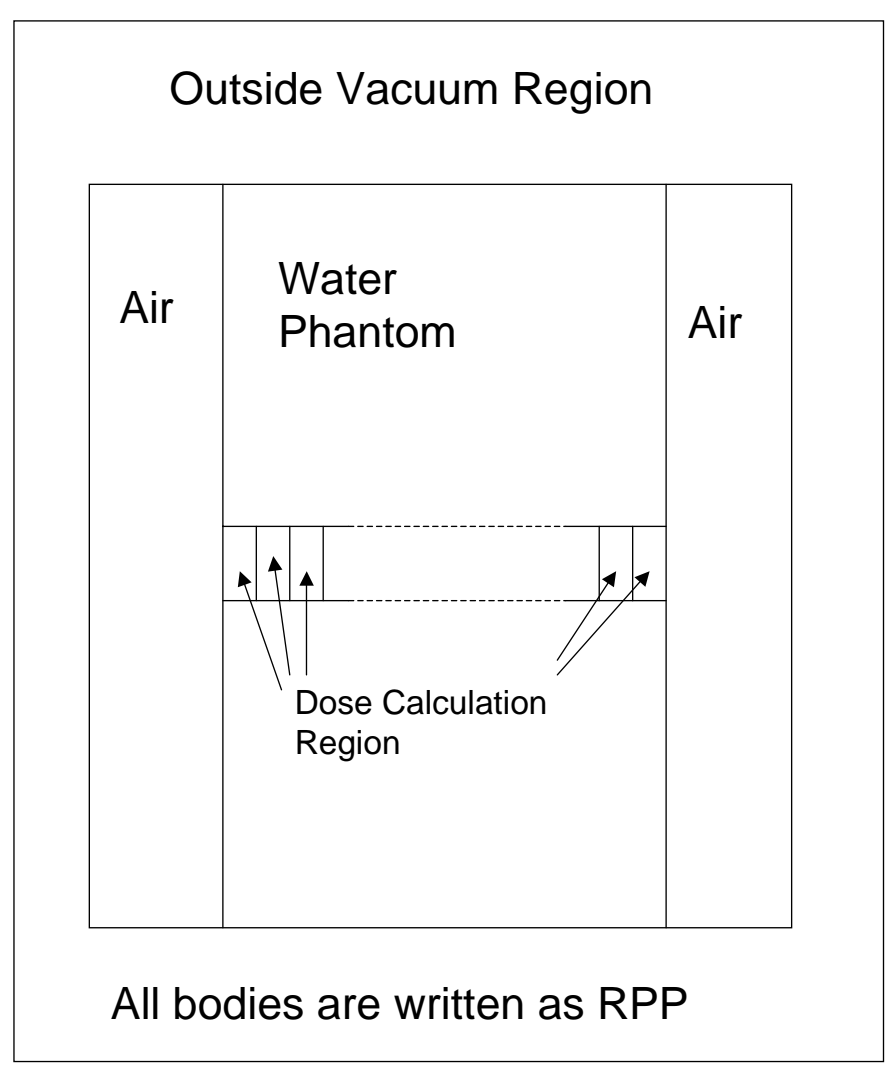

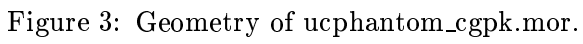

## PRESTA-CG

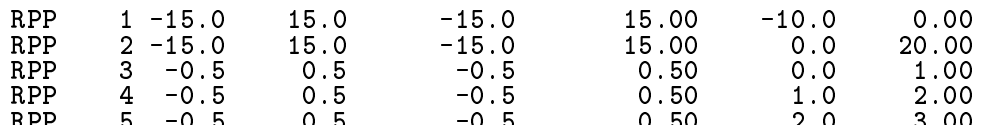

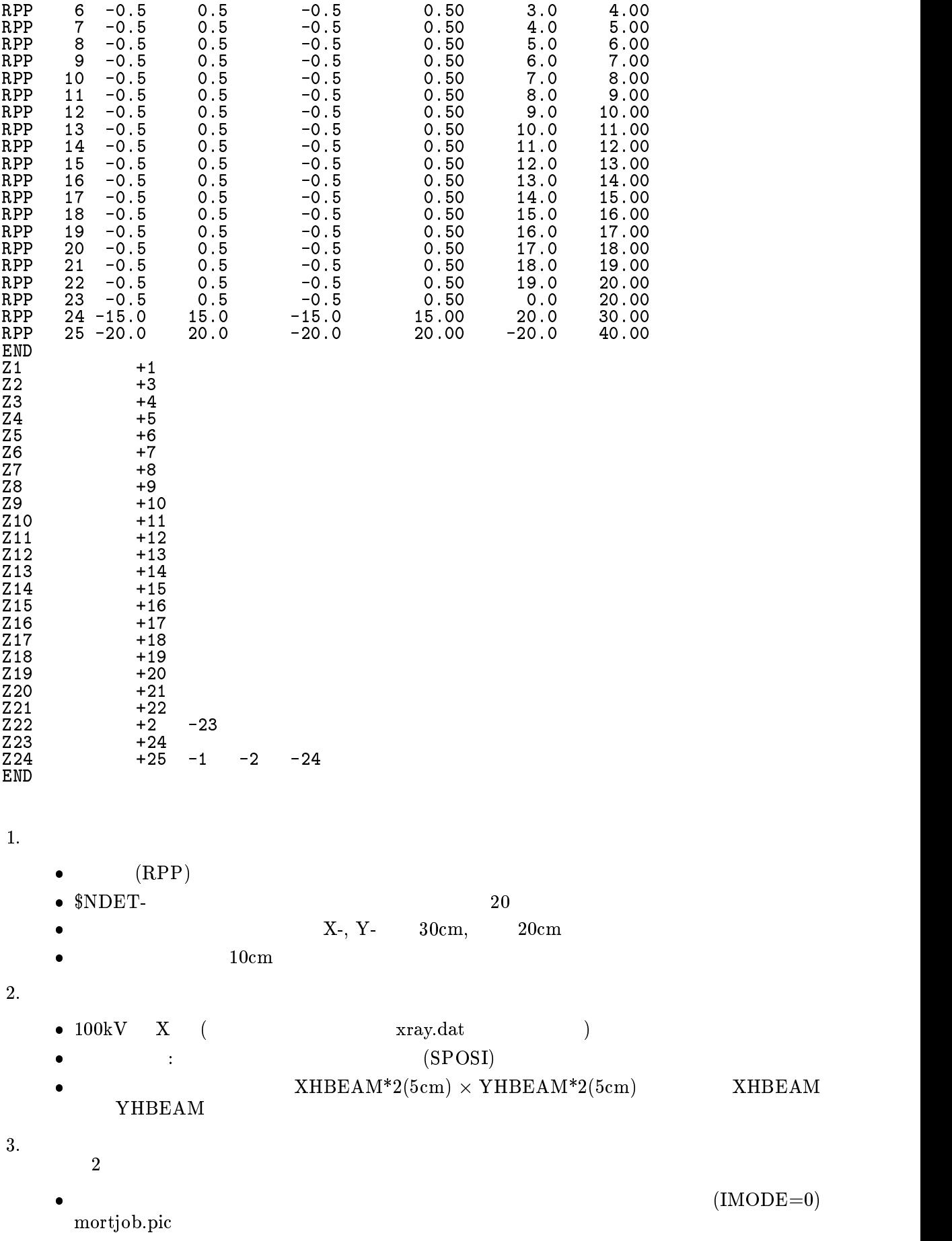

 $(IMODE=1)$ mortjob.out 4. 得られる情報 (a)  $CGView$  (IMODE=0)  $\bullet$ (mortjob.pic)  $\bullet$  $1cm \times 1cm$  $(1cm)$  $\bullet$  $\sim$  1cm  $\times$  1cm  $\lambda$  $(b)$  $\bullet$  $\bullet$ X xray.dat  $\bullet$  $\bullet$  $1cm \times 1cm$  $(1cm)$  $\bullet$  $3.$ 

3.1. STEP 1  $EGS4$  over-ride  $QSES4$  $M$ ortran  $EGS4$ egs4mac.mortran<br>EGS4 EGS4  $EGS4$  by  $EGS4$  and  $EGS4$  $\alpha$  Over-ride  $\alpha$ 最初のマクロは、乱数を選択するマクロである。RNGEN 0 の時は、RAN6 を、1 の時は、RANMAR  $RAMMAR$ 

## REPLACE {\$RNGEN} WITH {0}

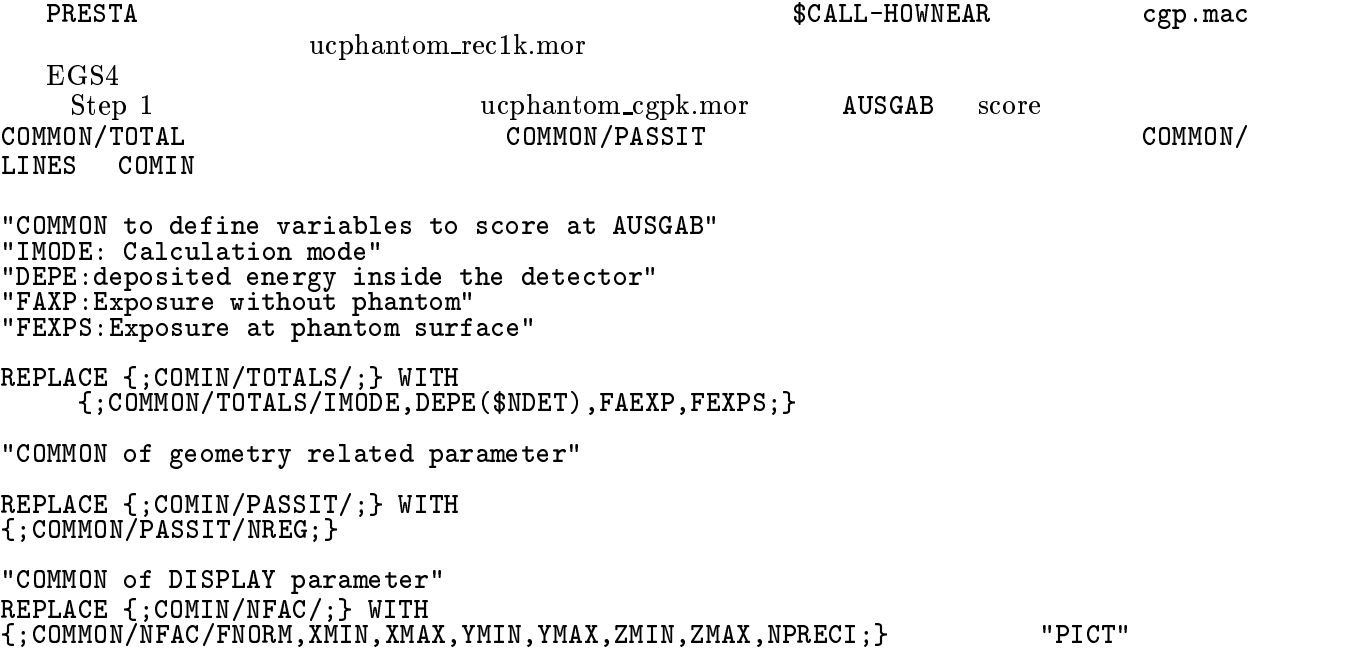

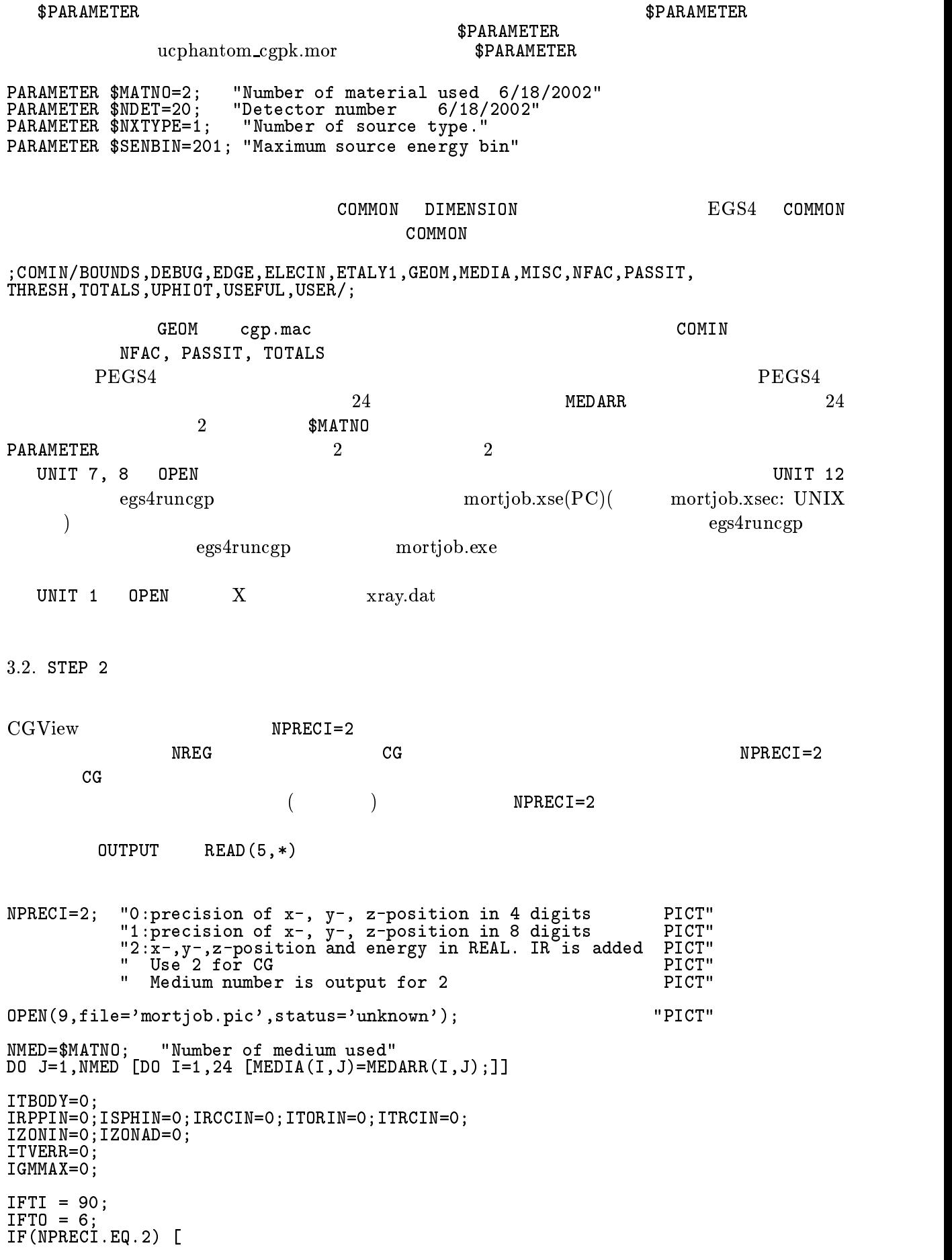

———————————————————— :FMT00:FORMAT('CSTA'); WRITE(9,:FMT00:);  $\blacksquare$ call geometry  $\sim$  is a set of  $\sim$  if the community  $\sim$  . If the contract of  $\sim$ IF(NPRECIATE) in the contract of the contract of the contract of the contract of the contract of the contract of the contract of the contract of the contract of the contract of the contract of the contract of the contract  $:$  FMTO1: FORMAT('CEND');  $\overline{1}$  $\blacksquare$ NREG=IZONIN; MED(NREG)=0; "VACUUM REGIONS" /MED(1),MED(NREG-1)/=2; "Air region" /IRAYLR(1),IRAYLR(NREG-1)/=1; "Rayleigh scattering option on." DO I=2,NREG-2 [ MED(I)=2; "Water phantom" IRAYLR(I)=1; "Rayleigh scattering option on." IEDGFL(I)=1; "1:Produce fluorescent X-ray" 0: Fluorescent X-ray does not produced."  $\blacksquare$ If (International Property) is a contract of the contract of the contract of the contract of the contract of the contract of the contract of the contract of the contract of the contract of the contract of the contract of t :FMTO2:FORMAT('MSTA'); "PICT"  $N$  is the set of the set of the set of the set of the set of the set of the set of the set of the set of the set of the set of the set of the set of the set of the set of the set of the set of the set of the set of the s We are the state of the state of the state  $f$  and  $f$  is the state of the state of the state of the state  $f$ WRITE(9,:FMT05:); "PICT" :FMT05:FORMAT('MEND'); "PICT"  $\overline{1}$  $\blacksquare$ OUTPUT; (' Key in mode. 0:trajectory display, 1:dose calculation'); READ(5,\*) IMODE;  $PEGS4$  and  $A$ E  $AP$  $AE$  AP  $\ldots$  $AE$  and  $AE$  approximately approximately  $AP$ ECUT, PCUT 
and the contract of the contract of the contract of the contract of the contract of the contract of the contract of the contract of the contract of the contract of the contract of the contract of the contract o ECUT, PCUT ECUT, POST ECUT, POST ECUT, POST ECUT, POST ECUT, POST ECUT, POST ECUT, POST ECUT, POST ECUT, POST E  $3.2.1.$   $\rm EGS4$ 1.  $[1]$  $\mathcal{L} = m_0/E_0$  radian;  $m_0$ :  $E_0$ :  $)$  $IBRDST=1;$  $\mathbf{u}$ "IT'S USE REQUIRES AN ASSOCIATE MACRO \$SET-BREM-REJECTION-FUNCTION" "DEFINED BELOW" " IBRDST=1 => KOCH AND MOTZ (1959) EQ. 2BS ANGLE SELECTION COMIN/BREMPRR/;

8

#### ${\tt IPRDST}$

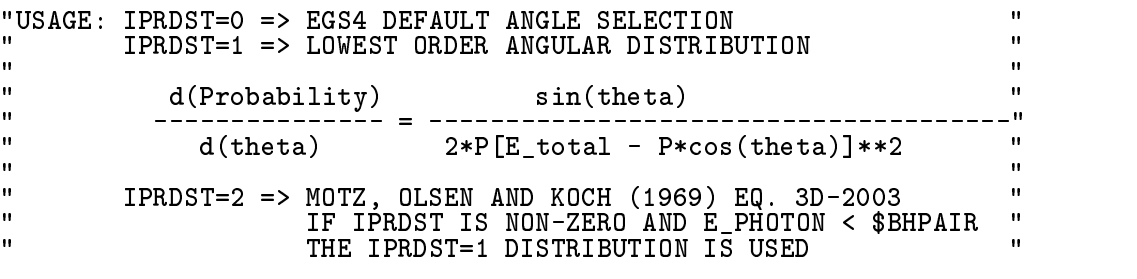

COMIN/BREMPRR/;

 $3.$  [3]  $\rm I\,PHTER$  and  $\rm I\,PHTER$  iedgel  $\rm I\,PHTER$  iedgel  $\rm I\,H\,I\,E\,I\,I\,I\,I\,I\,I\,I\,I\,I\,I$ 

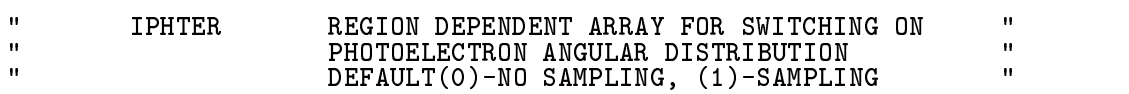

COMIN/USER/;

4. Splitting[1]

Splitting IBRSPL=1;

 $\hbox{Splitting}$ 

Splitting ,NBRSPL,

"ARE REQUIRED: " "IBRSPL = 0 => NO ADDITIONAL BREMSSTRAHLUNG PHOTONS (DEFAULT) " "NBRSPL = NUMBER OF BREMSSTRAHLUNG PHOTOS CREATED, INTERACTION "INTERACTION" "INTERACTION" "INTERACTION" "INTERACTION" "INTERACTION" "INTERACTION" "INTERACTION" "INTERACTION" "INTERACTION" "INTERACTION" "INTERACTION" "INTE "FBRSPL = 1/NBRSPL (USED TO ADJUST THE PARTICLE WEIGHTS) "

COMIN/BREMPRR/;

3.3 STEP 3

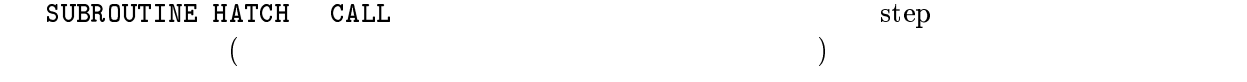

CG-PRESTA CG 3.5. STEP 5 AUSGAB でんしょうかん こうしょうかん あいしゃ しゅうしゅう しゅうしゅう しゅうしゅう しゅうしゅう しゅうしゅう しゅうしゅう しゅうしょく しゅうしゅうしょく ECNSC<sub>1</sub> CALL ECNSV1(0,NREG,TOTKE);" INITIALIZE ESUM ARRAY FOR ENERGY"  $\mathcal{T}(\mathcal{M})=\mathcal{T}(\mathcal{M})$  Total Ke (Dummy Variable Here)  $\mathcal{T}(\mathcal{M})$  $\blacksquare$ DO NNN=1,\$NDET [ /DEPE(NNN),DEPEH(NNN),DEPEH2(NNN)/=0.0;] /FAEXP,FAEXPS,FAEXP2S,FEXPS,FEXPSS,FEXPS2S/=0.0; DO I=1,\$SENBIN [ SASPEC(I)=0.0;  $\mathbb{I}$  $\blacksquare$ 3.6. STEP 6  $\boldsymbol{\mathrm{x}}$ ray.dat 100kV X  $(CDF)$  $(NOFEBIN)$  (DELTAE:MeV )  $X = (SSPEC)$  $(NCASES)$   $NCASES$   $0$  $\overline{0}$  $(XHBEAM, YHBEAM)$ \$RNG-INITIALIZATION; Ranmar  $III=0;$ IQI=0; DO IXTYPE=1,\$NXTYPE [ READ(1,\*) NOFEBIN(IXTYPE); READ(1,\*) DELTAE(IXTYPE); READ(I), (SSPEC(IXTYPE,IE),IE=1,NOFEBIN(IXTYPE)); "Source X-ray spectrum of IXTYPE"] :X-RAY TYPE: OUTPUT;(' Key in source type. 1:100kV'); READ(5,\*) IXTYPE;  $\overline{\text{OUTPUT}}: (\text{? } \overline{\text{I}X}\text{T} \text{YPE} \text{ must be } >0 \iff \text{\$N} \text{X} \text{T} \text{YPE}. \text{?}):$ GO TO :X-RAY TYPE:;] "Create CDF from spectrum" NSEBIN=NOFEBIN(IXTYPE); <u>===========</u> TNUM=TNÚM+SSPEC(IXTYPE,IE);<br>l DO IE=1,NSEBIN [ ]  $ECDF(1)=0.0$ ; DO IE=2,NSEBIN [

ECDF(IE)=ECDF(IE-1)+SSPEC(IXTYPE,IE)/TNUM; ] "Create Energy bin" Energy bin" Energy bin" Energy bin" Energy bin" Energy bin" Energy bin" Energy bin" Energy DO IE=1,NSEBIN [ EBIN(IE)=(IE-1)\*DELTAE(IXTYPE); ]  $\mathcal{L}$  = 0.0;  $\mathcal{L}$  =  $\mathcal{L}$  =  $\mathcal{L}$  $U=0.05$  and  $U=0.05$  and  $U=0.05$  and  $U=0.05$  and  $U=0.05$  and  $U=0.05$  and  $U=0.05$  and  $U=0.05$  and  $U=0.05$  and  $U=0.05$  and  $U=0.05$  and  $U=0.05$  and  $U=0.05$  and  $U=0.05$  and  $U=0.05$  and  $U=0.05$  and  $U=0.05$  and  $\mathcal{L}$  and  $\mathcal{L}$  is a set of beam in  $\mathcal{L}$  . The analysis of  $\mathcal{L}$  and  $\mathcal{L}$  are an independent of  $\mathcal{L}$  $\mathcal{H}^{\text{H}}(\mathcal{H}^{\text{H}})$  is the action of beam in  $\mathcal{H}^{\text{H}}$  with of beam in  $\mathcal{H}^{\text{H}}$ RADMA2=XHBEAM\*XHBEAM+YHBEAM\*YHBEAM; WIMIN=SPOSI/SQRT(SPOSI\*SPOSI+RADMA2);  $\mathcal{L}$  and we in calculation, but is  $\mathcal{L}$  and used in calculation, but is  $\mathcal{L}$ " parameter in Subscription in Subscription as unity  $\mathcal{L}$ ICODE=-1; "An outputing parameter, invented to mark the " incident particles"  $\blacksquare$ IXX=IXXST; "Random number generator seed" \$RNG-INITIALIZATION; ECUTMN=ECUT(3); EK0=EBIN(NSEBIN); "\*PRESTS\*"  $\blacksquare$  $TOTKE=0.0$ :  $:$  NEW-CASES: OUTPUT;(' Key in number of cases (0 means end of calculation.)'); IF(NCASES.EQ.0) GO TO :End of Run:; READ(5,\*) NCASES;  $3.6.1.$  X  $\vdots$  ucphantom cgpk.mor  $X$  1 1. PARAMETER  $N_X = 1$ ; "Number of source type." 1 2. PARAMETER \$SENBIN=201; "Maximum source energy bin" 201 X  $(NOTEBIN)$ 3. xray.dat 
(Case of the Contract MeV) 
(NOFEBIN)

(DELTAE:MeV)

(DELTAE:MeV)  $)$   $X$   $(SSPEC))$ 4. X  $(372-374)$   $60kV, 80kV$  $100{\rm kV}$  ( $60{\rm kV},\ 80{\rm kV},\ 100{\rm kV}$ and  $\left( \begin{array}{c} 1 \end{array} \right)$ OUTPUT: (' Key in source type. 1:100kV'); READ(5,\*) IXTYPE;  $\overline{\text{OUTPUT}}$ : $\overline{()}$  Key in source type. 1:60kV, 2:80kV, 3:100kV'); READ(5,\*) IXTYPE;

 $5.$ 

WRITE(7,:FMT11:) SPOSI; FORMAT(///' Absorbed energy inside phantom for 100 kV X-ary'/ ' Source position ',F10.1,' cm from phantom surface'/ ' Within 1cm x 1cm area after 10 cm air');

```
IF(IXTYPE) [IXTYPE...]
ELSEIF(IXTYPE.EQ.2) [IXEN=80;]
ELSE [IXEN=100;]
WRITE(7,:FMT11:) IXEN,SPOSI;
:FMT11:
FORMAT(///' Absorbed energy inside phantom for ',I4,'kV X-ary'/
' Source position ',F10.1,' cm from phantom surface'/
' Within 1cm x 1cm area after 10 cm air');
```
3.7. STEP 7

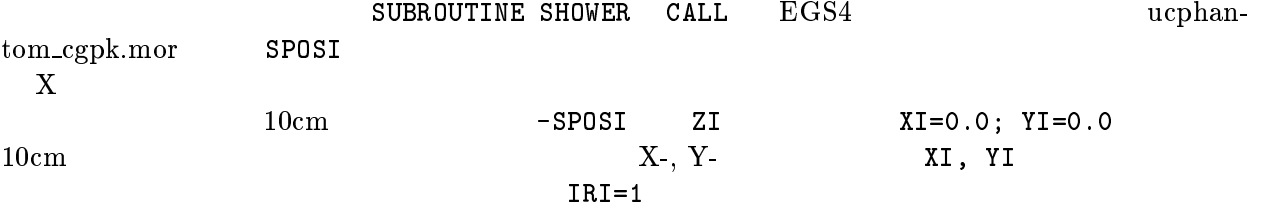

```
DO J=1,NCASES [
"Determine direction of source"
:ANGLE:<br>$RANDOMSET WO:
$RANDOMSET W0;
\mathbb{R} and \mathbb{R} is the minimizing of \mathbb{R} , with \mathbb{R} and \mathbb{R}$RANDOMSET PHAI0;
PHAI=PI*(2.0*PHAI0-1.0);
S = S . The state S = S is the state S is the state SUI=COS(PHAI)*SINTH;
VI=SIN(PHAI)*SINTH;
DIS=SPOSI/WI; "Distance between source and pahntom surface"
\mathbf{L} , at phase \mathbf{L} position at phantom surface \mathbf{L} position at phantom surface \mathbf{L}Y at phase Y position at phase Y position at phase Y position at phase Y phase YIF(ABS(XPF).GT.XHBEAM.OR.ABS(YPF).GT.YHBEAM) GO TO :ANGLE:;
IF(SPOSI.GT.10.0) [
\blacksquare\mathcal{L} and \mathcal{L} are air surface \mathcal{L} position at air surface \mathcal{L} position at air surface \mathcal{L}YI=DISAIR*VI; "Y position at air surface"
ZI = -10.0;]
ELSE [YXI,YI/=0.0; ZI=-SPOSI;]IRI=1;
"Determine source energy from CDF"
$RANDOMSET EI0;
DO IE=2,NSEBIN<sup>'</sup>
IF(EIO.LT.ECDF(IE)) [GO TO :ENERGY-CAL:;]<br>1
]
```
IF(IE.GT.NSEBIN) [IE=NSEBIN;]  $SASPEC(IE)=SASPÉC(IE)+1.0;$ EI=EBIN(IE-1)+(EI0-ECDF(IE-1))\*(EBIN(IE)-EBIN(IE-1))/  $(ECDF(IE)-ECDF(IE-1));$ EKIN=EI+IQI\*PRM; "K.E. of particle---PRM is the electron rest mass" TOTKE=TOTKE+EKIN; LATCHI=0; CALL SHOWER(IQI,EI,XI,YI,ZI,UI,VI,WI,IRI,WTI);  $\mathbf{A}$ dd absorbed energy per incident and it square  $\mathbf{A}$ do katalog and the state of the state of the state of the state of the state of the state of the state of the DEPEH(KKK)=DEPEH(KKK)+DEPE(KKK); DEPEH2(KKK)=DEPEH2(KKK)+DEPE(KKK)\*DEPE(KKK);  $DEPE(KKK) = 0.0;$ ]  $\blacksquare$  Add exposure with and with and with and with and with phantom and its square  $\blacksquare$  $\mathbf{F} = \mathbf{F} \mathbf{F} + \mathbf{F} \mathbf{F}$ FAEXP2S=FAEXP2S+FAEXP\*FAEXP; FAEXP=0.0; FEXPSS=FEXPSS+FEXPS; FEXPS2S=FEXPS2S+FEXPS\*FEXPS; FEXPS=0.0; "END OF SHOWER-CALL LOOP"<br>]

 $3.7.1.$   $\therefore$   $x$ ucphantom\_cgpk.mor MCNP  $\boldsymbol{N}$  $\bullet$  $x_i$  i

 $\bullet$  x  $x$  :  $\overline{x} = \frac{1}{N} \sum_i x_i$  $\mathbf{v} = \mathbf{v}$ 

 $\bullet$   $x_i$  $x_i$  :

$$
s^{2} = \frac{1}{N-1} \sum_{i=1}^{N} (x_{i} - \overline{x})^{2} \simeq \overline{x^{2}} - \overline{x}^{2} \quad (\overline{x^{2}} = \frac{1}{N} \sum_{i=1}^{N} x_{i}^{2}). \tag{2}
$$

 $\bullet \ \overline{x}$  $\overline{x}$ 

 $\bullet$ 

 $\blacksquare$ 

 $\bullet$   $x_i$ 

$$
s_{\overline{x}}^2 = \frac{1}{N} s^2 \simeq \frac{1}{N} [\overline{x^2} - \overline{x}^2]
$$
 (3)

$$
R = s_{\overline{x}}/\overline{x} \simeq \left[\frac{1}{N}(\frac{\overline{x^2}}{\overline{x}^2} - 1)\right]^{1/2} \tag{4}
$$

 $X$  and  $X$  and  $X$  and  $X$  and  $X$  and  $X$  and  $X$  and  $X$  and  $X$  and  $X$  and  $X$  and  $X$  and  $X$  and  $X$  and  $X$  and  $X$  and  $X$  and  $X$  and  $X$  and  $X$  and  $X$  and  $X$  and  $X$  and  $X$  and  $X$  and  $X$  and  $X$  and  $X$  a  $(1-\frac{1}{2})$ DO IE=2,NSEBIN [ SASPEC(IE)=SASPEC(IE)/FLOAT(NCASES); ٦  $\blacksquare$ IF(IMODE.NE.0) [  $WRITE(7, :FMT09:$  $\cdot$ FMTO9 $\cdot$ FORMAT(//' Comparison between sampled spectrum and original data'/ 23X,' Sampled Probability',25X,' Sampled Probability');<br>DO IE=2,NSEBIN,2 [<br>WRIELE RAMPIA, FRIELEN ALGORALEN PROPIECT DO IE=2,NSEBIN,2 [ WRITE(7,:FMT10:) EBIN(IE),SASPEC(IE),ECDF(IE)-ECDF(IE-1),EBIN(IE+1),  $S: FMT10: FORMAT(1X, G9.3, 'MeV(upper) -- '0.2G12.5.3X,$ '; ',G9.3,' MeV(upper)-- ',2G12.5);  $\overline{1}$ ] WRITE(7,:FMT11:) SPOSI; :FMT11: FORMAT(///' Absorbed energy inside phantom for 100 kV X-ary'/ ' Within 1cm x 1cm area after ',F10.1,' cm air'); :FMT12:FORMAT(1X,I8,' photons normally incident from front side'/ ' Half wodth of beam is ',G15.5,'cm for X and ',G15.5,'cm for Y');]  $1cm$  $ECNSV1$ 3.9. SUBROUTINE AUSGAB AUSGAB to the state of the state of the state of the state of the state of the state of the state of the state of the state of the state of the state of the state of the state of the state of the state of the state of the  $\frac{1}{2}$  2  $\frac{1}{2}$  TRL is the state of  $\frac{1}{2}$   $\frac{1}{2}$  is the state of  $\frac{1}{2}$  is the state of  $\frac{1}{2}$  is the state of  $\frac{1}{2}$  is the state of  $\frac{1}{2}$  is the state of  $\frac{1}{2}$  is the state of  $\frac{1}{2}$  is  $IDET=IRL-1;$  $z$ -  $\sim$   $($  $W(NP)$  $LATCH(NP) 1$ SUBROUTINE IRL=IR(NP); DPWT=WT(NP); "KEEP TRACK OF THE ENERGY DEPOSITION---FOR CONSERVATION PURPOSES" ESUM(IQ(NP)+2,IRL,IARG+1)=ESUM(IQ(NP)+2,IRL,IARG+1)+EDEP\*DPWT;  $IF(W(NP) . LT.0.0)$   $[LATCH(NP)=1;]$ IF(IRL.GE.2.AND.IRL.LE.21) [ "Detector region" IDET=IRL-1; IF(IDET.GT.0.And.idet.com/ident.com/ident.com/ident.com/ident.com/ident.com/ident.com/ DEPE(IDET)=DEPE(IDET)+EDEP/RHOR(IRL); ı  $\blacksquare$ "IF(IRL.NE.IROLD.AND.IQ(NP).EQ.0) [ photon cross plane" "Changed not to include photons from detection plane. 8/23/2002 HH" IF((IRL.NE.IROLD).AND.IQ(NP).EQ.0) ["photon cross plane" IF((W(NP).GT.0.0.AND.IRL.EQ.2).OR.(W(NP).LE.0.0.AND.IROLD.EQ.2)) [ "Calculate exposure at phantom surface"  $IF(ABS(W(NP))$ .GE.0.0349)  $[CMOD=ABS(W(NP));]$ 

ELSE [CMOD=0.01745;]  $E = E$  and  $E = E$  , and  $E = E$  , and  $E = E$  $\blacksquare$ FEXPS to the contract of the contract of the contract of the contract of the contract of the contract of the contract of the contract of the contract of the contract of the contract of the contract of the contract of the IF(W(NP).GT.0.0.AND.LATCH(NP).EQ.0) [ Factor  $\mathbf{F}=\mathbf{F}(\mathbf{F})$  and  $\mathbf{F}(\mathbf{F})$  and  $\mathbf{F}(\mathbf{F})$  and  $\mathbf{F}(\mathbf{F})$ ]] ] IF(IMODE.EQ.0) [ CALL PLOTTING, IS NOT YOU ARGUED AT A LATE AND A LATE AND A LATE AND A LATE AND A LATE THAT IS NOT YOU ARE ALL

#### 3.10. SUBROUTINE HOWFAR

 $\tt HOWFAR$ 

 $\blacksquare$ 

 $CG-PRESTA$ 

## 4. ucphantom\_rec1k.mor ucphantom\_cgpk.mor

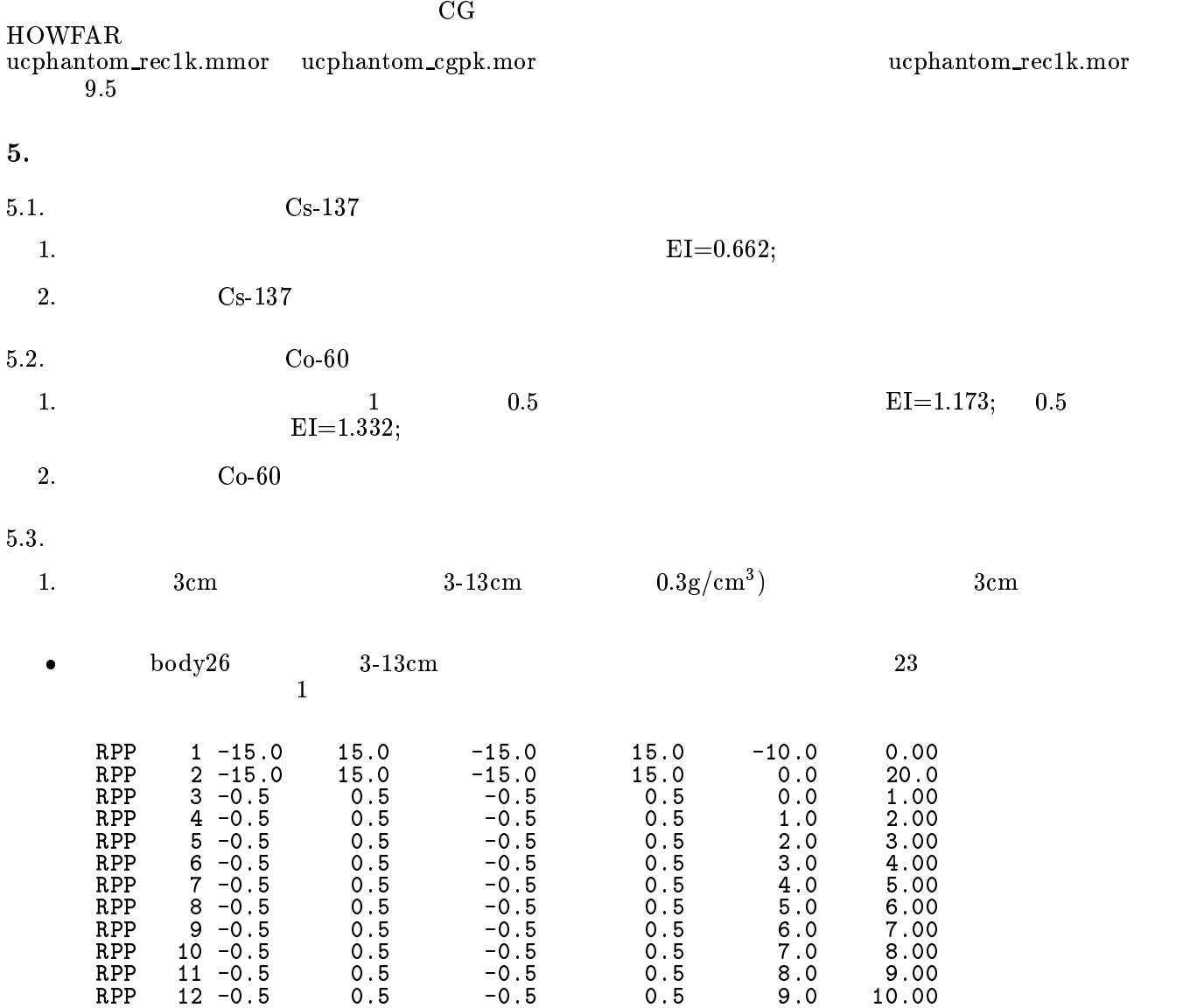

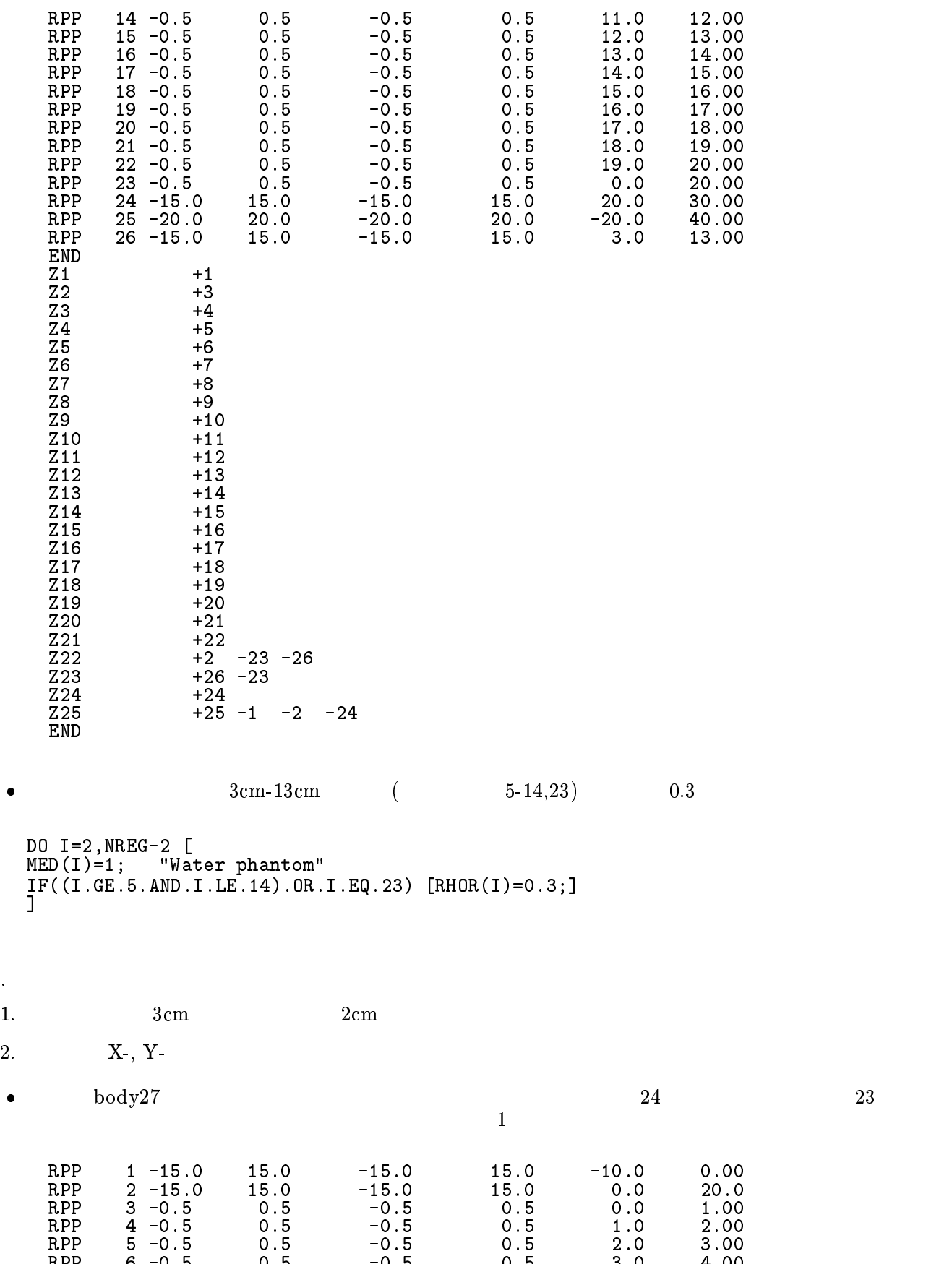

 $\bullet$ 

 $5.4.$ 

 $\bullet$ 

16

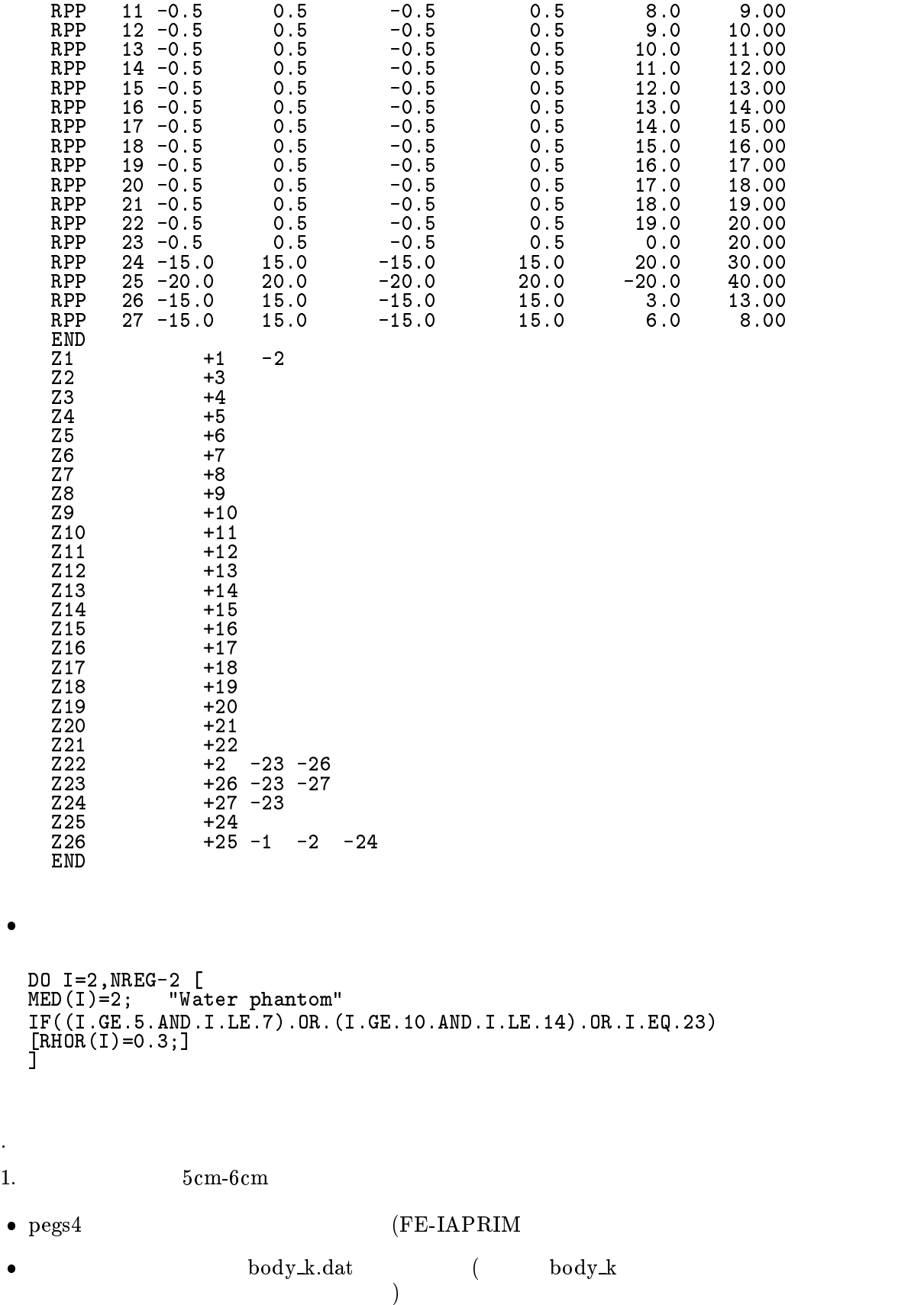

 $\bullet$ 

 $\bullet$ 

 $\bullet$ 

 $5.5.$ 

 $\bullet$ 

PARAMETER \$MATNO=3;

......

 $\mathtt{\dot{\mathtt{DATA}}}$  medarr/\$s'water-iaprim-photx'.6\* ' ', \$S'AIR-AT-NTP-IAPRIM',7\* ' ', \$S'FE-IAPRIM',15\*' '/;

 $N$  and  $N$  and  $N$  and  $N$  and  $N$  and  $N$  of medium used  $N$  and  $N$  and  $N$  and  $N$  and  $N$  and  $N$  and  $N$  and  $N$  and  $N$  and  $N$  and  $N$  and  $N$  and  $N$  and  $N$  and  $N$  and  $N$  and  $N$  and  $N$  and  $N$  and  $N$  and  $N$ DO J=1,NMED [DO I=1,24 [MEDIA(I,J)=MEDARR(I,J);]]

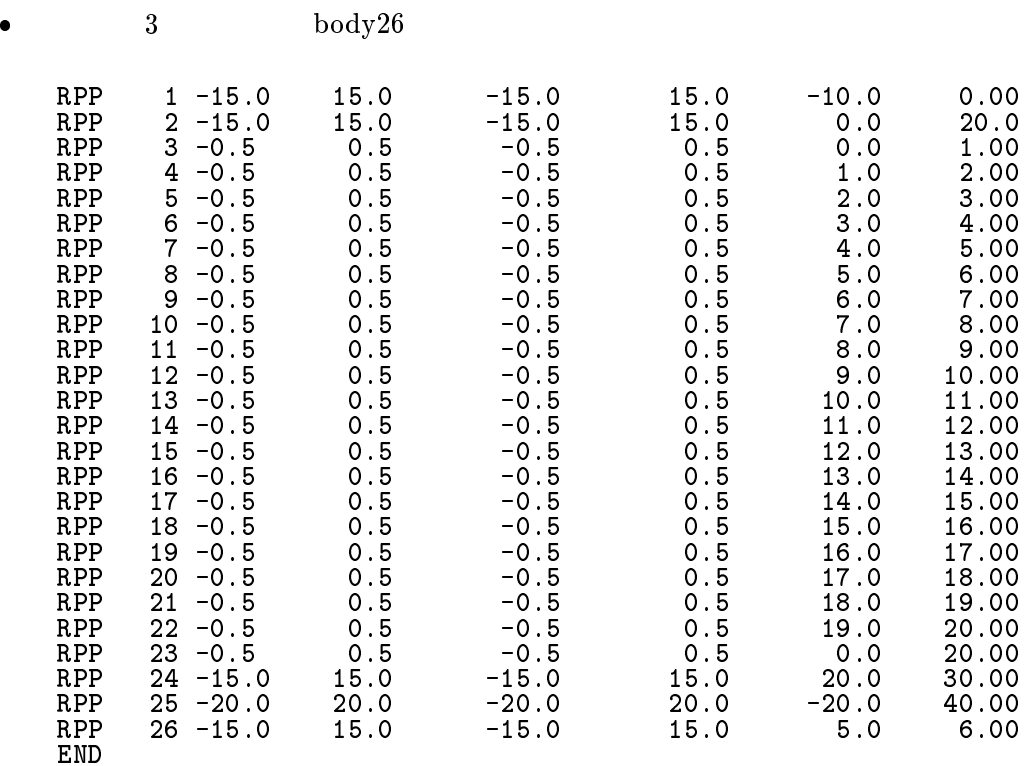

 $(7, 8, 23)$  $\bullet$ DO I=2,NREG-2 [  $\mathcal{M}$  is the phase phase phase phase phase phase phase phase phase phase phase phase phase phase phase phase phase phase phase phase phase phase phase phase phase phase phase phase phase phase phase phase phase phase p IF(I.EQ.7.OR.I.EQ.8.OR.I.EQ.23) [MED(I)=3; "Fe region"]

 $5.6.$ 

 $\blacksquare$ 

- $\bullet$  $X$
- $\bullet$
- $1\text{cm}$

18

### References

- [1] T. Torii and T. Sugita, "Development of PRESTA-CG Incorprating Combinatorial Geometry in EGS4/PRESTA", JNC TN1410 2002-201, Japan Nuclear Cycle Development Institute (2002).
- [2] A. F. Bielajew, R. Mohan and C. S. Chui, "Improved bremsstrahlung photon angular sampling in the EGS4 code system," National Reserach Council of Canada Report PIRS-0203(1989).
- [3] A. F. Bielajew, "Improved angular sampling for pair production in the EGS4 code system," National Reserach Council of Canada Report PIRS-0287(1991).
- [4] A. F. Bielajew and D. W. O. Rogers, "Photoelectron angular distribution in the EGS4 code system," National Reserach Council of Canada Report PIRS-0058(1986).

Appendix 1 Full listings of ucphantom cgpk.mor

!INDENT C6; !INDENT F2; !INDENT M3;  $\mathbf{M}^*$  . The energy accelerator  $\mathbf{M}$ "\*\*\*UCPHANTOM\_CGPK \*\*\* Organization (KEK) " "\*\*\*\*\*\*\*\*\*\*\*\*\*\*\*\*\*\*\*\*\*\*\*\*\*\*\*\*\*\*\*\*\*\*\*\*\*\*\*\*\*\*\*\*\*\*\*\*\*\*\*\*\*\*\*\*\*\*\*\*\*\*\*\*\*\*" "\*\*\*\*\*\*\*\*\*\*\*\*\*\*\*\*\*\*\*\*\*\*\*\*\*\*\*\*\*\* EGS4 USER CODE -- 11 Aug 2003/1800"  $\mathbf{H}$ "Programmer: H.Hirayama (KEK) " "ucphantom geometry using PRESTA-CG. "  $"EGS4"$ user's code to simulate irradiation of phantom. " " discarded particle. " discarded particle. " discarded particle. " discarded particle. "  $\sim$  $31$ OCT2002: PLOTXYZ is modified to set a particle energy to the particle energy to that of the particle energy to the particle energy to the particle energy to the particle energy to the particle energy to the particle en  $\sim$  starting point of each line.  $\sim$  $\mathbf{u}$  $15$ JAN2003: Revised to output in Revised to output in Real (NPRECised to output in Real (NPRECised to output in Re " IR is added to argument and output. Y. Namito " Y Namito "21APR2003: WT is added to argument and output Y. Namito " " "  $\mathbf{r}$ !NEWCONDITIONAL; "STEP 1. USER-OVER-RIDE-OF-EGS-MACROS" "Select random number generater: 0=RAN6 1=RANMAR " "RANMAR is a Lagged-Fibonacci Method pseudo random number generator" "devised by George Marsaglia and Arif Zaman. " -------------REPLACE {\$RNGEN} WITH {0}  $R$  replace  $\ell$  is a contract of the company  $\ell$  in the company  $\ell$  is a contract of the company  $\ell$  $\mathbf{S} = \mathbf{S} \cdot \mathbf{S}$  $\blacksquare$  and  $\blacksquare$ ;COMMON/RANDOMR/URNDM(97),IXX,IXXST;  $[IF]$   ${COPY}$   $B}=1$   $[$  $\blacksquare$  and  $\blacksquare$ " by Alex F Bielajew<br>"RANDOM VARIABLE COMMON"<br>"RANDOM VARIABLE COMMON"  $T$  this is ranged 18 Dec 1996). This is ranged 18 Dec 1996  $\mu$ "RANDM0, RANNDM1, RANDM2 ARE SHADOW AREAS USED FOR CORRELATIONS" , common  $\sim$  common  $\sim$  common  $\sim$  common  $\sim$  common  $\sim$ COMMON/RANDM0/UDM0(97), CDM0, CDDM0, CMDM0, IXXDM0,JXXDM0; COMMON/RANDM1/UDM1(97), CDM1, CDDM1, CMDM1, IXXDM1,JXXDM1; COMMON/RANDM2/UDM2(97), CDM2, CDDM2, CMDM2, IXXDM2,JXXDM2; REAL URNDM,CRNDM,CDRNDM,CMRNDM,UDM0,CDM0,CDDM0,CMDM0,UDM1,CDM1, CDDM1,CMDM1,UDM2,CDM2,CDDM2,CMDM2, r4opt; IXXIN,JXXIN; INTEGER IXX,JXX,JXX,JXXX,JXXDM1,JXXDM1,JXXDM1,JXXDM1,JXXDM1,JXXDM2,JXXDM2,JXXDM2,JXXDM2,JXXDM2,JXXDM2,JXXDM2,J T <sup>1</sup>  $\blacksquare$ *But the state of the state of the state of the state of the state of the state of the state of the state of the state of the state of the state of the state of the state of the state of the state of the state of the stat*  $R$  replace  $\mathcal{R}$  is a set of the set of the set of the set of the set of the set of the set of the set of the set of the set of the set of the set of the set of the set of the set of the set of the set of the set of t  ${\bf S}$  and  ${\bf S}$  and  ${\bf S}$  and  ${\bf S}$  and  ${\bf S}$  and  ${\bf S}$  and  ${\bf S}$  and  ${\bf S}$  and  ${\bf S}$  and  ${\bf S}$ [IF] {COPY B}=0 [ IF(IXX.EQ.IXXST) [OUTPUT;(' WARNING !'/<br>' Same random number will be produced.'/<br>' It is better to use BANNMAR random number seperator ')] ' It is better to use RANNMAR random number generator.')] ]  $\blacksquare$  and  $\blacksquare$  ${\bf P}$  ,  ${\bf P}$  ,  ${\bf P}$ URNDM(IXX) = {P1}; IX $\sim$  IX $\sim$  IX $\$  $J \times 1$  JX $J \times 1$ CRNDM=CRNDM-CDRNDM; IF(CRNDM.LT.0.) CRNDM=CRNDM+CMRNDM;  ${\bf C}$  ,  ${\bf C}$  ,  ${\bf C}$  ,  ${\bf D}$  ,  ${\bf D}$ ] }  $T$  this should be called somewhere near the beginning of the main routine  $T$  the main routine  $T$ "before any random numbers are asked for"; REPLACE {\$RNG-INITIALIZATION;} WITH {;  $\mathbf{S} = \mathbf{S} \cdot \mathbf{S}$  $\blacksquare$ [IF] {COPY B}=1 [ IXX=0; JXX=0; CALL RMARIN; DO II=1,20005[

```
$RANDOMSET XRANM;
  If I = I is a set of I = I is a set of I is a set of I is a set of I is a set of I\overline{1}(8X,7I3); ]
]
```
}

 $\mathbf{L}$ 

```
" Select Forthcompiler. "The select Forthcompiler." " In the select \mathcal{S} of \mathcal{S} and \mathcal{S} and \mathcal{S} are selected by the selection of \mathcal{S} and \mathcal{S} are selected by the selection of \mathcal{S} and \mathcal{S" Lahey Fortran = 1 "Lahey Fortran = 1 "Lahey Fortran = 1 "Lahey Fortran = 1 "Lahey Fortran = 1 "Lahey Fortran
" Other PC = 3 (default) "
\mathbf{g} on \mathbf{g} on \mathbf{g} on \mathbf{g} . The following set \mathbf{g} on \mathbf{g} on \mathbf{g} on \mathbf{g} . The following set \mathbf{g} on \mathbf{g} , \mathbf{g} , \mathbf{g} , \mathbf{g} , \mathbf{g} , \mathbf{g} , \mathbf{g} , \" Other UNIX Workstation =6 "
REPLACE {$COMPILER} WITH {4}
"Macro to select the timer to be used (compiler dependent). "
\mathbf{r} with \mathbf{r} and \mathbf{r} and \mathbf{r} with \mathbf{r} and \mathbf{r} and \mathbf{r} and \mathbf{r} and \mathbf{r} and \mathbf{r} and \mathbf{r} and \mathbf{r} and \mathbf{r} and \mathbf{r} and \mathbf{r} and \mathbf{r} and \mathbf{r} an
R and R and R are the state \mathcal{S} and \mathcal{S} . We are the state \mathcal{S}\mathcal{S} = \mathcal{S} be a contract \mathcal{S} = \mathcal{S} . The contract of \mathcal{S} = \mathcal{S}\blacksquare{p_1}=(IHR*3600+IMIN*60+ISEC)*100+I100;]
     [IF] {COPY B}=2 [CALL GETTIM(IHR,IMIN,ISEC,I100);
     [IF] {COPY B}=3 [\overrightarrow{P1}=0.0;]<br>[IF] {COPY B}=4 [TT=ETIME(TARRAY)
     \mathbf{C} = \mathbf{C} \mathbf{C} + \mathbf{C} \mathbf{C} + \mathbf{C} \mathbf{C} + \mathbf{C} \mathbf{C} + \mathbf{C} \mathbf{C} + \mathbf{C} \mathbf{C} \mathbf{C} + \mathbf{C} \mathbf{C} \mathbf{C} + \mathbf{C} \mathbf{C} \mathbf{C} + \mathbf{C} \mathbf{C} \mathbf{C} + \mathbf{C} \mathbf{C} \mathbf{C} + \mathbf{C} \mathbf{C} \mathbf{C} + \mathbf{C} \mathbf{C} \mathbf{C} + \mathbf{C} \mathbf{C} \mathbf\blacksquare . Table . The . Table . The . Table . The . Table . The . Table . The . Table . The . Table . The . Table . The . Table . The . Table . The . Table . The . Table . The . Table . The . Table . The . Table . The . Ta
     \blacksquare : the state bound of the state \blacksquare state \blacksquare{P1}=TARRAY(1)*100.0;]
    1915=14KRA<br>[IF] {COPY B}=6 [{P1}=0.0;]
J.
But the state of the state of the state of the state of the state of the state of the state of the state of the state of the state of the state of the state of the state of the state of the state of the state of the stat
                                                                                                                                                 \overline{\mathbf{u}}(compiler dependent).
\mathbf{F} and \mathbf{F} and \mathbf{F} and \mathbf{F} and \mathbf{F} and \mathbf{F} and \mathbf{F} and \mathbf{F} and \mathbf{F} and \mathbf{F} and \mathbf{F} and \mathbf{F} and \mathbf{F} and \mathbf{F} and \mathbf{F} and \mathbf{F} and \mathbf{F} and 
     \mathcal{S} = \mathcal{S} be a contract \mathcal{S} = \mathcal{S} . The contract of \mathcal{S} = \mathcal{S}\blacksquare\blacksquare and \blacksquare\blacksquare\mathbf{C} = \mathbf{C} \mathbf{C} + \mathbf{C} \mathbf{C} + \mathbf{C\blacksquare and \blacksquare\blacksquareJ.
}
dependence of the deposited energy inside the detector of the detector of the detector of the detector of the d
"FAXP: Exposure without phantom"
"FEXPS: Exposure at phantom surface"
REPLACE {;COMIN/TOTALS/;} WITH
           {;COMMON/TOTALS/IMODE,DEPE($NDET),FAEXP,FEXPS;}
"COMMON of geometry related parameter"
REPLACE {;COMIN/PASSIT/;} WITH
{}^{\circ} : {}^{\circ} : {}^{\circ} : {}^{\circ} : {}^{\circ} : {}^{\circ} : {}^{\circ} : {}^{\circ} : {}^{\circ} : {}^{\circ} : {}^{\circ} : {}^{\circ} : {}^{\circ} : {}^{\circ} : {}^{\circ} : {}^{\circ} : {}^{\circ} : {}^{\circ} : {}^{\circ} : {}^{\circ} : {}^{\circ} : {}^{\circ} : "Common of Display parameter" parameter "Display parameter" parameter "Display parameter" parameter "Display p
REPLACE {;COMIN/NFAC/;} WITH
                                                                                                                                                ייד:זסיי
{ } , and the set of the set of the set of the set of the set of the set of the set of the set of the set of the set of the set of the set of the set of the set of the set of the set of the set of the set of the set of t
. The contraction of the contraction \mathcal{A} and \mathcal{A} additional (non-egs) macroscopic \mathcal{A}*********************<sup>*</sup>
\mathcal{P} and \mathcal{P} are the matterial used of material used \mathcal{P} and \mathcal{P} and \mathcal{P} are the matterial used of material used of matterial used of matterial used of matterial used of matterial used of matterial
PARAMETER $NDET=20; "Detector number"
PARAMETER $NXTYPE=1; "Number of source type."
PARAMETER $SENBIN=201; "Maximum source energy bin"
"******************************************************************"
```

```
;COMIN/BOUNDS,DEBUG,EDGE,ELECIN,ETALY1,GEOM,MEDIA,MISC,NFAC,PASSIT,
The set of the set of the set of the set of the set of the set of the set of the set of the set of the set of the set of the set of the set of the set of the set of the set of the set of the set of the set of the set of th
\Gamma Common \GammaCOMMON/LINES/NLINES,NWRITE,ILINES; "TO KEEP TRACK OF LINES-PRINTED"
DIMENSION DEPEH($NDET),DEPEH2($NDET),DOSE($NDET),DOSE2($NDET),
             ERROR($NDET),IDMED($NDET);
DIMENSION EBIN($SENBIN),NOFEBIN($NXTYPE),DELTAE($NXTYPE),
             SSPEC($NXTYPE,$SENBIN),ECDF($SENBIN),SASPEC($SENBIN);
\blacksquare$ENERGY PRECISION EKIN,TOTKE,ETOT; "DOUBLE PRECISION KLUDGE"
DATA MEDARR/$S'WATER-IAPRIM-PHOTX'.6*' ',
               $S'AIR-AT-NTP-IAPRIM',7*' '/;
COMIN/RANDOM/; "Located here to avoid FORTRAN 77 Diagonostic"
OPEN(1,file='xray.dat'); "data of source x-ray"
OPEN(7,file='mortjob.out');
OPEN(8,FILE='mortjob.dum');
OPEN(12,FILE='body.dat',status='old');
OPEN(UNIT=90,FILE='USER.F90',STATUS='UNKNOWN');
"******************************************************************"
"******** STEP 2. PRE-HATCH-CALL-INITIALIZATION COMES NEXT *******"
\mathcal{L} . The contract of \mathcal{L} , \mathcal{L} , \mathcal{L} , \mathcal{L} and \mathcal{L} are proposition in \mathcal{L} . The contract \mathcal{L}"1:precision of x-, y-, z-position in 8 digits PICT"
              2: and energy in Real . It adds the energy in REAL . It adds the energy in REAL . It adds the energy in REAL
             " Medium number is output for 2 PICT"
OPEN(9,file='mortjob.pic',status='unknown'); "PICT"
NMED= NMEDium used and medium used and medium used of medium used and medium used of medium used of medium used
DO J=1,NMED [DO I=1,24 [MEDIA(I,J)=MEDARR(I,J);]]
\blacksquareIRPPIN=0;ISPHIN=0;IRCCIN=0;ITORIN=0;ITRCIN=0;
IZONIN=0;IZONAD=0;
IGMMAX=0;
-1IFTI = 90;
\blacksquareIF(NPRECI.EQ.2) [
\blacksquare: FMT00: FORMAT('\widetilde{\text{CSTA}}'):
\blacksquareCALL GEOMGT(IFTI,IFTO,IGMMAX,ITBODY);
IF (NPRECISE) \mathbb{R}^n and \mathbb{R}^n is the contract of the contract of the contract of the contract of the contract of the contract of the contract of the contract of the contract of the contract of the contract of th
\mathbb{P} \colon \mathsf{FMTO1} : \mathsf{\dot{F}ORMAT} \left( \; \right) \; \mathsf{\dot{C}END} \; \cdot \; \mathsf{\dot{S}S} \; ,\blacksquareNREG=IZONIN;
MED(NREG)=0; "VACUUM REGIONS"
/MED(1),MED(NREG-1)/=2; "Air region"
\blacksquare/IEDGFL(1),IEDGFL(NREG-1)/=1; "1:Produce fluorescent X-ray"
" 0:Fluorescent X-ray does not produced."
DO I=2, NREG-2 [<br>MED(I)=1;
                     "Water phantom"
IRAYLR(I)=1; "Rayleigh scattering option on."
IEDGFL(I)=1; "1:Produce fluorescent X-ray"
" of the contract \mathcal{C} ray does not produced. The contract \mathcal{C} ray does not produced. The contract of the contract of the contract of the contract of the contract of the contract of the contract of the contract of
\overline{1}\blacksquare"PICT"
If (in the contract \mathcal{L}) is a picture of the contract of the contract of the contract of the contract of the contract of the contract of the contract of the contract of the contract of the contract of the contract of 
:FMTO2:FORMAT('MSTA'): "PICT"
```
 $HOTCTH$ WRITE(9,:FMT03:)NREG; :FMT03:FORMAT(I4); "PICT" We have the state of the state  $f$  and  $f$  is the state of the state  $f$  is the state of the state  $f$  $N$  is provided to the picture of  $P$  is the picture of  $P$  is the picture of  $P$  is the picture of  $P$  is the picture of  $P$  is the picture of  $P$  is the picture of  $P$  is the picture of  $P$  is the picture of  $P$  is the :FMT05:FORMAT('MEND'); "PICT"  $\blacksquare$ OUTPUT; (' Key in mode. 0:trajectory display, 1:dose calculation');  $READ(5,*)$  IMODE; \*\*\*\*\*\*\*\*\*\*\*\*\*\*\*\*\* CALL HATCH; If  $I$  is a set of  $I$  is a set of  $I$  is a set of  $I$  is a set of  $I$  is a set of  $I$ :FMT06:FORMAT('  $\acute{0}$ uantities associated with each media:'); DO  $J=1$ , NMED [<br>WRITE(7,:FMTO7:) (MEDIA(I,J),I=1,24); WRITE(7,:FMT07:) (MEDIA(I,J),I=1,24);  $\blacksquare$ :FMT08:FORMAT(5X,'Rho=',G15.7,' g/cm\*\*3 RLC=',G15.7,' cm');  $\mathrm{FWT}$ O9:FORMAT(5X,' AE=',G15.7,' MeV UE=',G15.7,' MeV'/ 5X,' AP=',G15.7,' MeV UP=',G15.7,' MeV');  $\blacksquare$ :FMT10:FORMAT(/ $'$  Information of medium and cut-off for each region'); DO I=1, NREG [<br>IF(MED(I).EQ.O) [ IF(MED(I).EQ.0) [  $\blacksquare$ FORMAT(' Medium('.I3,')=Vacuum'); ELSE [ ELSE [ WRITE(7,:FMT12:) I,(MEDIA(II,MED(I)),II=1,24),ECUT(I),PCUT(I),RHOR(I); FORMAT(' Medium(',I3,')=',24A1,'ECUT=',G10.5,' MeV, PCUT=',G10.5,<br>' MeV, density=',F10.3); ]]  $\blacksquare$ "\*\*\*\*\*\*\*\*\*\*\*\*\*\*\*\*\*\*\*\*\*\*\*\*\*\*\*\*\*\*\*\*\*\*\*\*\*\*\*\*\*\*\*\*\*\*\*\*\*\*\*\*\*\*\*\*\*\*\*\*\*\*\*\*\*\*"  $\,$  II we neek the state that the state of the state that the state that the state that the that the that the OUTPUT;(' Key in source position from phantom surface in cm'); READ(5,\*) SPOSI; CALL ECNSV1(0, NREG, TOTKE); " INITIALIZE ESUM ARRAY FOR ENERGY"<br>"CONSERVATION CALCULATION." total total and the second complete  $\mathcal{L}$  $\mathcal{M}_{\mathcal{B}}$  (MUST BE REAL  $\mathcal{M}_{\mathcal{B}}$ ) (MUST BE REAL  $\mathcal{M}_{\mathcal{B}}$ DO NNN=1,\$NDET [  $/$ DEPE(NNN),DEPEH(NNN),DEPEH2(NNN) $/$ =0.0;] /FAEXP,FAEXPS,FAEXP2S,FEXPS,FEXPSS,FEXPS2S/=0.0; do in the sense of the sense of the sense of the sense of the sense of the sense of the sense of the sense of SASPEC(I)=0.0;  $\blacksquare$  $III=0;$ IQI=0; <u>Die IXtype Einstein Einstein Einstein in der Einstein Einstein Einstein Einstein Einstein Einstein Einstein Ein</u>

READ(1,\*) NOFEBIN(IXTYPE);

READ(1,\*) DELTAE(IXTYPE); READ(1,\*) (SSPEC(IXTYPE,IE),IE=1,NOFEBIN(IXTYPE)); "Source X-ray spectrum of IXTYPE"]] "Source X-ray spectrum of IXTYPE"] "IXTYPE"] "IXTYPE"] "IXTYPE"] "IXTYPE"]  $\overline{\text{OUTPUT}}:$  ('Key in source type. 1:100kV'); READ(5,\*) IXTYPE; OUTPUT:(' IXTYPE must be >0 <= \$NXTYPE.'); GO TO :X-RAY TYPE:;] "Create CDF from spectrum" NSEBIN=NOFEBIN(IXTYPE); TNUM=0.0; DO IE=1,NSEBIN [International contracts in the second contracts in the second contracts in the second contracts The state  $\mathbf{N}$  is the state  $\mathbf{N}$  is the state  $\mathbf{N}$  is the state  $\mathbf{N}$  $\blacksquare$  $\blacksquare$ do iest in the second control of the second control of the second control of the second control of the second control of the second control of the second control of the second control of the second control of the second co ECDF(IE)=ECDF(IE-1)+SSPEC(IXTYPE,IE)/TNUM;  $\blacksquare$ "Create Energy bin" DO IE=1,NSEBIN [  $E = \{1, \ldots, I\}$  $\blacksquare$  $X=0.05$  . One of incident particle  $X=0.05$  ;  $X=0.05$  ;  $X=0.05$  ;  $X=0.05$  ;  $X=0.05$  ;  $X=0.05$  ;  $X=0.05$  ;  $X=0.05$  ;  $X=0.05$  ;  $X=0.05$  ;  $X=0.05$  ;  $X=0.05$  ;  $X=0.05$  ;  $X=0.05$  ;  $X=0.05$  ;  $X=0.05$  ;  $X=0.05$   $U=0.05$  and  $U=0.05$  and  $U=0.05$  and  $U=0.05$  and  $U=0.05$  and  $U=0.05$  and  $U=0.05$  and  $U=0.05$  and  $U=0.05$  and  $U=0.05$  and  $U=0.05$  and  $U=0.05$  and  $U=0.05$  and  $U=0.05$  and  $U=0.05$  and  $U=0.05$  and  $U=0.05$  and OUTPUT; (' Key in half width of beam at phantom surface in  $cm.$ ');  $\texttt{OUTP}\vec{\textbf{U}}\vec{\textbf{T}};(\text{'~Kev in'halt height of beam at phantom surface in cm.'})$  ; READ(5,\*) YHBEAM; RADMA2=XHBEAM\*XHBEAM+YHBEAM\*YHBEAM; WIMIN=SPOSI/SQRT(SPOSI\*SPOSI+RADMA2); WTI=1.0; "Weight factor---not used in calculation, but is "  $\blacksquare$  a parameter in SUBROUTINE SHOWER; hence define as unity of the sunity of the sunity of the sunity of the sunity of the sunity of the sunity of the sunity of the sunity of the sunity of the sunity of the sunity of th ICO  $\blacksquare$  and  $\blacksquare$  and  $\blacksquare$  and  $\blacksquare$  and  $\blacksquare$  and  $\blacksquare$  the matrix the matrix the  $\blacksquare$ " incident particles" IXXST=987654321; IX $\blacksquare$ \$RNG-INITIALIZATION;  $E = \frac{E}{2}$ \$PRESTA-INPUTS; "INPUT the \*PRESTA\* VARIABLES" TOTKE=0.0  $\frac{1}{2}NEW - CASES$ OUTPUT;(' Key in number of cases (0 means end of calculation.)'); READ(5,\*) NCASES; If  $N$  is a set of  $N$  is a set of  $N$  is a set of  $N$  is a set of  $N$  is a set of  $N$  is a set of  $N$  is a set of  $N$  is a set of  $N$  is a set of  $N$  is a set of  $N$  is a set of  $N$  is a set of  $N$  is a set of  $N$  is a s "\*\*\*\*\*\*\*\*\*\*\*\*\*\*\*\*\*\*\*\*\*\*\*\*\*\*\*\*\* III=III+1;  $\overline{OPEN(G)}$ .file='mortjob.pic',ACCESS='APPEND'); "PICT" -1  $\blacksquare$ WRITE(9,:FMT91:) III; :FMT91:FORMAT('0',I5); "PICT"  $\mathbf{1}$  and  $\mathbf{1}$  and TIMST=FLOAT(IT0)/100.0;  $: FMT-TO: FORMAT($ ' Start time=', $F12.3,' s')$ ; DO J=1,NCASES [ "Determine direction of source"<br>:ANGLE:  $\mathbf{r}$ 

WI=W0\*(1.0-WIMIN)+WIMIN;  $\mathbf{r}$ PHAI=PI\*(2.0\*PHAI0-1.0); similar sinth (2008) (1.000); (1.000); (1.000); (1.000); (1.000); (1.000); (1.000); (1.000); (1.000); (1.000); VI=SIN(PHAI)\*SINTH; UI=COS(PHAI)\*SINTH; DIS=SPOSI/WI; "Distance between source and phantom surface"  $\mathcal{P}=\mathcal{P}$  , at phase  $\mathcal{P}=\mathcal{P}$  position at phanels at phanels at phanels at phanels at phanels at phanels at phanels at phanels at phanels at phanels at phanels at phanels at phanels at phanels at phanels at pha YPF=DIS\*VI; "Y position at phantom surface" IF(ABS(XPF).GT.XHBEAM.OR.ABS(YPF).GT.YHBEAM) GO TO :ANGLE:; IF(SPOSI.GT.10.0) [  $\blacksquare$  $\mathcal{L}$  and air surface  $\mathcal{L}$  position at air surface  $\mathcal{L}$  position at air surface  $\mathcal{L}$ YI=DISAIR\*VI; "Y position at air surface"  $ZI=-10.0;$ ]<br>ELSE  $[(XI, YI/-0.0; ZI=-SPOSI;]$ ZI=-10.0;]  $IRI=1$ ; "Determine source energy from CDF" \$RANDOMSET EI0; "DO IE=1 is cahnged to DO IE=2 to avoid IE=1 when EI0=0. 11/21/2002 HH" DO IE=2,NSEBIN [  $\mathbf{E}$ IF(EI0.LT.ECDF(IE)) [GO TO :ENERGY-CAL:;]  $\blacksquare$ "Insert a following statement for EI0=1 case. 12/6/2002 HH" If  $I = \sum_{i=1}^{n} I_i$  is a set of the set of the set of the set of the set of the set of the set of the set of the set of the set of the set of the set of the set of the set of the set of the set of the set of the set of th SASPEC(IE)=SASPEC(IE)+1.0;  $EI=EBIN(IE-1)+(EIO-ECDF(IE-1))*(EBIN(IE)-EBIN(IE-1))/$  $(ECDF(IE)-ECDF(IE-1));$ EKIN=EI+IQI\*PRM; "K.E. of particle---PRM is the electron rest mass" TOTKE=TOTKE+EKIN; LATCHI=0; CALL SHOWER(IQI,EI,XI,YI,ZI,UI,VI,WI,IRI,WTI); "Add absorbed energy per incident and it square" do katalana ay katalana ay katalana ay katalana ay katalana ay katalana ay katalana ay katalana ay katalana ay k  $\blacksquare$ DEPEH2(KKK)=DEPEH2(KKK)+DEPE(KKK)\*DEPE(KKK); DEPE(KKK)=0.0;] "Add exposure with and without phantom and its square" FAEXPS=FAEXPS+FAEXP; FAEXP2S=FAEXP2S+FAEXP\*FAEXP; FAEXP=0.0;  $\mathbf{F}_{\text{max}}$ FEXPS=0.0; FEXPS2S=FEXPS2S+FEXPS\*FEXPS; "END OF SHOWER-CALL LOOP"<br>1  $\blacksquare$ \$TIME-NOW ITO;<br>TIMEND=FLOAT(ITO)/100.0; TIMEND=FLOAT(IT0)/100.0;  $: FMT-\dot{T}1$ : FORMAT(' End time=', F12.3,' s'/); "\*\*\*\*\*\*\*\*\*\*\*\*\*\*\*\*\*\*\*\* \*\*\*\*\*\*\*\*\*\*\*\*\*\*\*\*\*\*\*\*\*\*\*\*\* CPUTIME=TIMEND-TIMST; :FMT-T2:FORMAT(1X,G15.5,' seconds for ',I12,' Histories'); DO IE=2,NSEBIN [ SASPEC(IE): SASPEC(IE)/FLOAT(IE)/FLOAT(IE)/FLOAT(IE)/FLOAT(IE)/FLOAT(IE)/FLOAT(IE)/FLOAT(IE)/FLOAT(IE)/FLOAT(IE

 $\blacksquare$ 

IF(IMODE.NE.0) [  $WRITE(7, : FMT13:$ ;<br>: $FMT13:$ FORMAT(//' Comparison between sampled spectrum and original data'/ 23X,' Sampled Probability',25X,' Sampled Probability'); DO IE=2,NSEBIN,2 [ WRITE(7,:FMT14:) EBIN(IE),SASPEC(IE),ECDF(IE)-ECDF(IE-1),EBIN(IE+1),  $S: FMT14: FORMAT(1X, \hat{G9}, 3, \hat{h}$  MeV(upper)-- ',2G12.5,3X,  $'$ ;  $'$ , G9.3, 'MeV(upper)-- ', 2G12.5); П  $\blacksquare$  $WRITE(7, : FMT15:) SPOSI; FMT15:$ FORMAT(/' Absorbed energy inside phantom for 100 kV X-ray'/ ' Source position ',F10.1,' cm from phantom surface'/ ' Within 1cm x 1cm area after 10 cm air'); :FMT16:FORMAT(1X,I8,' photons normally incident from front side'/ ' Half width of beam is ',G15.5,'cm for X and ',G15.5,'cm for Y');]  $\mathcal{A}$  and  $\mathcal{A}$ DO KKK=1,\$NDET [  $\mathcal{L}$ DOSE(KKK)=DEPEH(KKK)/NCASES; DOSE2(KKK)=DEPEH2(KKK)/NCASES; ERROR(KKK)=SQRT((DOSE2(KKK)-DOSE(KKK)\*DOSE(KKK))/NCASES); DOSE(KKK)=DOSE(KKK)\*1.602E-10/VOL; ERROR(KKK)=ERROR(KKK)\*1.602E-10/VOL; DEPTHS=KKK-1.0; DEPTHL=KKK; () Dose at depth ',F4.1,'--',F4.1,'cm  $\left( \frac{1}{24}$ ,  $24$ ,1,')=',' G15.5,  $'+-$ ', G15.5, 'Gy/incident'); IF (IMODE.NE.0) [ ] WRITE(7,:FMT17:) DEPTHS,DEPTHL,(MEDIA(II,MED(KKK+1)),II=1,24), DOSE(KKK),ERROR(KKK); **FMT17** FORMAT(' Dose at depth ',F4.1,'--',F4.1,'cm (',24A1,')=',  $G15.5,'+-'$ ,  $G15.5,'Gv/incident')$ ; ា  $\blacksquare$ FAEXPA=FAEXPS/NCASES;<br>FAEXP2S=FAEXP2S/NCASES;  $\mathbf{F}_{\mathbf{z}}$ Factors  $\mathbf{F}$  and  $\mathbf{F}$  are solved in the set of  $\mathbf{F}$ FAEXPA=FAEXPA\*1.6E-10/AREA; FAEXRR=FAEXRR\*1.6E-10/AREA; FEXPSA=FEXPSS/NCASES;<br>FEXPS2S=FEXPS2S/NCASES; FEXPS2S=FEXPS2S/NCASES; FERERREST  $\mathbf{F}$ FEXERR=FEXERR\*1.6E-10/AREA; FEXPS As a few set of the set of  $\mathcal{F}$  . The set of the set of the set of the set of the set of the set of the set of the set of the set of the set of the set of the set of the set of the set of the set of the set of t IF(FAEXPA.GT.0.0) [BSFA=FEXPSA/FAEXPA; BSFERR=BSFA\*SQRT((FAEXRR/FAEXPA)\*\*2.+(FEXERR/FEXPSA)\*\*2.);  $\overline{()'}$  Exposure in free air (using mu\_en) =',  $G15.5, '+-'$ ,  $G15.5, '$  Gy/incident<sup>7</sup>/ ' Exposure at phantom surface (using mu\_en) =', G15.5,'+-',G15.5,'Gy/incident'/ ' Backscattering factor =',G15.5,'+-',G15.5);  $\mathbf 1$  $\blacksquare$ ELSE L ELSE **E**  $\mathcal{O}(n^2)$  Exposure in free air (using mu $^{'}$ en) =', G15.5,'+-',G15.5,' Gy/incident'/  $'$  Exposure at phantom surface (using mu\_en) =  $',$ G15.5,  $'+-$ ', G15.5, 'Gy/incident');  $\blacksquare$ If  $I$  is a set of  $I$  is a set of  $I$  is a set of  $I$  is a set of  $I$  is a set of  $I$ WRITE(7,:FMT18:TMT18:TMT18:TMT18:TMT18:TMT18:TMT18:TMT18:TMT18:TMT18:TMT18:TMT18:TMT18:TMT18:TMT18:TMT18:TMT18: FORMAT(/' Exposure in free air (using mu\_en) ='. G15.5,'+-',G15.5,' Gy/incident'/

```
' Exposure at phantom surface (using mu_en) =',G15.5,'+-',
G15.5,'Gy/incident'/' Backscattering factor =',G15.5,'+-',G15.5);
\blacksquareWRITE(9,:FMT92:); :FMT92:FORMAT('9'); "PICT"
CALL PLOTTING (99, 0,99, 0,99, 0,99, 0,99, 0,99, 0,99, 0,99, 0,99, 0,99, 0,99, 0,99, 0,99, 0,99, 0,99, 0,99, 0
CLOSE(UNIT=9, status='keep');
GO TO :NEW-CASES:;
"NEXT, CALL THE SUBROUTINE ECNSV1 TO WRITE-OUT THE ENERGY DEPOSITION"
IF(IMODE.NE.0) [CALL EXAMPLE][1,NREG,TOTHER];]]
STOP, the state of the state of the state of the state of the state of the state of the state of the state of
END; "LAST STATEMENT OF MAIN"
"******************************************************************"
                         KEK, High Energy Accelerator Research Organization"
SUBROUTINE AUSGAB(IARG);
                                                 EGS4 SUBPROGRAM - 11 JUNE 2003/1730"
-11 -
COMIN/EPCONT,ETALY1,MEDIA,MISC,PASSIT,STACK,TOTALS/;
COMMON/LINES/NLINES,NWRITE,ILINES; "TO KEEP TRACK OF LINES-PRINTED"
\blacksquare is a set of \blacksquare . If the internal set of \blacksquareDPWT=WT(NP);
ESUM(IQ(NP)+2,IRL,IARG+1)=ESUM(IQ(NP)+2,IRL,IARG+1)+EDEP*DPWT;
IF(W(NP) . LT.0.0) [LATCH(NP)=1;]
IF(IRL.GE.2.AND.IRL.LE.21) [<br>"Detector region"
"Detector region"
   IDETER ISLE ISL
   If I is a set of the contract of the contract of the contract of the contract of the contract of the contract of the contract of the contract of the contract of the contract of the contract of the contract of the contra
      DEPE(IDET)=DEPE(IDET)+EDEP/RHOR(IRL);
      ]
   "IF(IRL.NE.IROLD.AND.IQ(NP).EQ.0) [ photon cross plane"
   "Changed not to include photons from detection plane. 8/23/2002 HH"
   IF((IRL.NE.IROLD).AND.IQ(NP).EQ.0) ["photon cross plane"
      IF((W(NP).GT.0.0.AND.IRL.EQ.2).OR.(W(NP).LE.0.0.AND.IROLD.EQ.2)) [
      "Calculate exposure at phantom surface exposure at phantom surface \mathbb{R}^n\frac{1}{2} (i.e., \frac{1}{2} , \frac{1}{2} , \frac{1}{2} , \frac{1}{2} , \frac{1}{2} , \frac{1}{2} , \frac{1}{2} , \frac{1}{2} , \frac{1}{2} , \frac{1}{2} , \frac{1}{2} , \frac{1}{2} , \frac{1}{2} , \frac{1}{2} , \frac{1}{2} , \frac{1}{2} , \frac{1}{2} , 
         \mathcal{L} = \mathcal{L} = \mathcalE = E and E = E , and E = E\mathcal{L} . The coefficient of the coefficient of the coefficient of the coefficient of the coefficient of the coefficient of the coefficient of the coefficient of the coefficient of the coefficient of the coefficient of t
         FEXPS that is a set of the contract of \mathbf{P}If (W(NP).GT.0.0.And.Latch(NP).Eq.0.0.And.
             FAEXP=FAEXP+E(NP)*DCON*DPWT/CMOD;]
         ่ 11
         ]]
   \overline{\phantom{a}}]
IF(IMODE.EQ.0) [
CALL PLOTXYZ(IARG,NP,IQ(NP),X(NP),Y(NP),Z(NP),E(NP),IR(NP),WT(NP)); "PICT"
\blacksquarereturned to a second contract of the second contract of the second contract of the second contract of the second contract of the second contract of the second contract of the second contract of the second contract of the s
END; "LAST STATEMENT OF SUBROUTINE AUSGAB"
\overline{\phantom{a}}\mathbf{R}_{\text{R}}" COEFFICIENT FOR AIR (Tables and Graphs oh photon mass "
\mathbf{M} at tenuation coefficients and energy-absorption coefficients for \mathbf{M} absorption coefficients for \mathbf{M}" photon energies 1 keV to 20 MeV for elements Z=1 to 92 and some "2=1 to 92 and some "2=1 to 92 and some "2=1
" dosimetric materials, S. M. Seltzer and J. H. Hubbell 1995 "
\blacksquare Japanese Society of Radiology) " \blacksquareREAL FUNCTION ENCOEA(ENERGY);
REAL HNU(38)/0.001,0.0015,0.002,0.003,0.0032029,0.0032029,
           0.004,0.005,0.006,0.008,0.01,0.015,0.02,0.03,0.04,
           0.05,0.06,0.08,0.10,0.15,0.2,0.3,0.4,0.5,0.6,0.8,1.0,
REAL ENMU(38)/
           1.25,1.5,2.0,3.0,4.0,5.0,6.0,8.0,10.0,15.0,20.0/;
```
3599., 1188., 526.2, 161.4, 133.0, 146.0, 76.36, 39.31, 22.70, 9.446, 4.742, 1.334, 0.5389, 0.1537, 0.06833,0.04098,0.03041,0.02407,0.02325,0.02496,0.02672, 0.02872,0.02949,0.02966,0.02953,0.02882,0.02789,0.02666, 0.02547,0.02345,0.02057,0.01870,0.01740,0.01647,0.01525, 0.01450,0.01353,0.01311/; IF(ENERGY.GT.HNU(38)) [ENCOEA=ENMU(38); RETURN;] IF (ENERGY: International contracts)  $\mathbf{H}$  and  $\mathbf{H}$  and  $\mathbf{H}$  and  $\mathbf{H}$  and  $\mathbf{H}$  and  $\mathbf{H}$  and  $\mathbf{H}$  and  $\mathbf{H}$  and  $\mathbf{H}$  and  $\mathbf{H}$  and  $\mathbf{H}$  and  $\mathbf{H}$  and  $\mathbf{H}$  and  $\mathbf{H}$  and  $\$ do international contracts of the contracts of the contracts of the contracts of the contracts of the contracts If  $E$  is a set of the contract of the contract of the contract of the contract of the contract of the contract of the contract of the contract of the contract of the contract of the contract of the contract of the contra ENM1=ALOG(ENMU(I+1)); ENM0=ALOG(ENMU(I)); HNU1=ALOG(HNU(I+1)); HNU0=ALOG(HNU(I)); ENE0=ALOG(ENERGY); ENCOEA=EXP(ENMO+SLOPE\*(ENEO-HNUO));  $\mathcal{S}$  . The contract of the contract of the contract of the contract of the contract of the contract of the contract of the contract of the contract of the contract of the contract of the contract of the contract of th RETURN;] IF(ENERGY.EQ.HNU(I+1)) [ RETURN;<sup>1</sup>  $E = E \cdot E$ "END OF DO-LOOP" ] "IF SORT/INTERPOLATION CANNOT BE MADE, INDICATE SO BY WRITING" "A COMMENT AND STOPPING HERE" OUTPUT ENERGY;  $\frac{1}{2}$ , \*\*\*\*\*STOPPED IN ENCOEA\*\*\*\*\*', /, ' E=', G15.5, ///); RETURN; END; %E "\*\*\*\*\*\*\*\*\*\*\*\*\*\*\*\*\*\*\*\*\*\*\*\*\*\*\*\*\*\*\*\*\*\*\*\*\*\*\*\*\*\*\*\*\*\*\*\*\*\*\*\*\*\*\*\*\*\*\*\*\*\*\*\*\*\*\*\*\*" **"\*\*\*\*\*\*\*\*\*\*\*\*\*\*** " REAL FUNCTION ENCOEW(ENERGY)<br>"FUNCTION TO EVALUATE THE ENERGY ABSORPTION " COEFFICIENT FOR WATER (Tables and Graphs oh photon mass "  $\Gamma$  Coefficient For  $\Gamma$  Coefficient for  $\Gamma$ " attenuation coefficients and energy-absorption coefficients for " . Photon energies 2 keV to 20 MeV for elements 2 to 92 and state  $\sim$  dosimetric materials, S. M. Seltzer and J. H. Hubbell 1995, "S. M. Seltzer and J. H. Hubbell 1995, "Hubbell 1995, "Hubbell 1995, "Hubbell 1995, "Hubbell 1995, "Hubbell 1995, "Hubbell 1995, "Hubbell 1995, "Hubbell 1995 " Japanese Society of Radiological Technology) " REAL FUNCTION ENCOEW(ENERGY); REAL HNU(36)/0.001,0.0015,0.002,0.003,0.004,0.005,0.006,0.008,0.01, 0.015,0.02,0.03,0.04,0.05,0.06,0.08,0.10,0.15,0.2,0.3,0.4, 0.5,0.6,0.8,1.0,1.25,1.5,2.0,3.0,4.0,5.0,6.0,8.0,10.0,15.0,20.0/; REAL ENMU(36)/ 4065., 1372., 615.2, 191.7, 81.91, 41.88,  $24.05$  , 9.915, 9.915, 9.915, 9.915, 0.1557, 0.1557, 0.915, 0.1557, 0.1557, 0.1557, 0.1557, 0.1557, 0.1557, 0.1557, 0.1557, 0.1557, 0.1557, 0.1557, 0.1557, 0.1557, 0.1557, 0.1557, 0.1557, 0.1557, 0.1557, 0.1557, 0.1557, 0.02967,0.03192,0.03279,0.03299,0.03284,0.03206, 0.06947,0.04223,0.03190,0.02597,0.02546,0.02764,  $0.031$   $0.031$   $0.0281$   $0.0281$   $0.0281$   $0.0281$   $0.0281$   $0.0281$   $0.0281$   $0.0281$   $0.0281$   $0.0281$   $0.0281$   $0.0281$   $0.0281$   $0.0281$   $0.0281$   $0.0281$   $0.0281$   $0.0281$   $0.0281$   $0.0281$   $0.0281$   $0.0281$   $0.0281$ 0.01915,0.01806,0.01658,0.01566,0.01441,0.01382/; If  $\mathcal{L} = \mathcal{L} = \mathcal{L} =$ IF(ENERGY.LT.HNU(1)) [ENCOEW=ENMU(1); RETURN;] do international contracts of the contracts of the contracts of the contracts of the contracts of the contracts If  $E$  is a set of  $\mathcal{E}$  is a set of  $\mathcal{E}$  is a set of  $\mathcal{E}$  is a set of  $\mathcal{E}$  is a set of  $\mathcal{E}$ ENM1=ALOG(ENMU(I+1)); ENM0=ALOG(ENMU(I)); HNU1=ALOG(HNU(I+1)); HNU0=ALOG(HNU(I)); ENE0=ALOG(ENERGY); SLOPE=(ENM1-ENM0)/(HNU1-HNU0);  $E = \frac{E}{\epsilon}$ RETURN;] IF (Fig. ) and  $\mathcal{L}$  is a set of  $\mathcal{L}$  is a set of  $\mathcal{L}$  is a set of  $\mathcal{L}$  $E = \frac{1}{2}$ returns and the contract of the contract of the contract of the contract of the contract of the contract of the "END OF DO-LOOP" ] "IF SORT/INTERPOLATION CANNOT BE MADE, INDICATE SO BY WRITING" "A COMMENT AND STOPPING HERE" OUTPUT ENERGY;  $\frac{1}{2}$ , \*\*\*\*\*STOPPED IN ENCOEW\*\*\*\*\*', /, ' E=', G15.5, ///); RETURN; END: %E "\*\*\*\*\*\*\*\*\*\*\*\*\*\*\*\*\*\*\*\*\*\*\*\*\*\*

```
\overline{1}\mathcal{L}(\mathcal{A}) is the contract of \mathcal{A} and \mathcal{A} are contracted to an \mathcal{A} -respectively.
SUBROUTINE PLOTXYZ(IARG,NP,IQ,X,Y,Z,ENP,IR,WT);
" EGS4 SUBPROGRAM - 21 Apr 2003/1600"
"02APR2001/1100 Revised to include 32 bits version. (NPRECI=1) "
20\% 20APP 20\% is the case that created particle is the case that created particle is " 20\% 20APP 20\% 20APP 20\%" discarded immediately. His discarded immediately. H. Hirayama " discarded immediately. H. Hirayama " " " " "
"19OCT2001: Modified type miss. "The miss. "The miss." "The miss." "The miss." "The miss." "The miss." "The miss." "
"28NOV2001: Delete unnecessary treatment for the discarded particle"
26JUL20" must be less than 4.999 is commented out. H. Hirayama "
"31OCT2002: Insert statement to set a particle energy to that of "
" starting point of each line. The starting point of each line. "Starting point of each line. "Starting point o
15JAN2003: Revised to output in Revised to output in Revised to output in Real (NPRECised to output in Real (NPRECised to output in Real (NPRECised to output in Real (NPRECised to output in Real (NPRECised to output in R
" IR is added to an interest and output. You have a state of the state of the state of the state of the state o
"21APR2003: WT is added to argument and output Y. Namito "
"Output X,Y,Z,IQ,E,IR for 3 dimensional graphic display on PC. "
"aimensional display with UG.<br>"Wimensional display with UG.
"This subroutine based on PLOTXZ developed at SLAC for 2 "
" H. Hirayama and Y. Namito "
COMIN/DEBUG/;
                                                                                               "PICT"
; \overline{P} \overline{C} \overline{C} \overline{P} \overline{C} \overline{C} \overline{P} \overline{C} \overline{C} \overline{C} \overline{C} \overline{C} \overline{C} \overline{C} \overline{C} \overline{C} \overline{C} \overline{C} \overline{C} \overline{C} \overline{C} \overline{C} \overline{C} \overline{C} \overline"Commonly the common part of the common part of the common part of the common part of the common part of the common
DIMENSION IXPT(100,40),IYPT(100,40),IZPT(100,40),IEPT(100,40),
                NPT(40),IQTOLD(40);
DIMENSION XPT(100,40),YPT(100,40),ZPT(100,40),EPT(100,40),WTPT(100,40),
IRPT (100,400,400); \mathbf{1}\mathbf{F} . The contract of the contract of the contract of the contract of the contract of the contract of the contract of the contract of the contract of the contract of the contract of the contract of the contract of th
DATA NPT/40*0/;
IF(NPRECI.LT.0)RETURN;
IF(IARG.EQ.99) [
DO I=1,40 [
IF(NPT). IF(NPT). IF(NPT). IF(NPT). IF(NPT). IF(NPT). IF(NPT). IF(NPT). IF(NPT). IF(NPT). IF(NPT). IF(NPT). IF(NPT). IF(NPT). IF(NPT). IF(NPT). IF(NPT). IF(NPT). IF(NPT). IF(NPT). IF(NPT). IF(NPT). IF(NPT). IF(NPT). IF(NPT
If \mathcal{I} is a set of the set of \mathcal{I}ELSEE (IQTOLD: 1-1) [III]. [III]. [III]. [III]
————————————————————
\begin{bmatrix} 11 & 11 & 11 & 10 \\ 10 & 1 \end{bmatrix} IPT(I)<br>IF(NPRECI.EQ.O)
If \mathbb{R}^n is a set of \mathbb{R}^n . If \mathbb{R}^n is a set of \mathbb{R}^n is a set of \mathbb{R}^n is a set of \mathbb{R}^n is a set of \mathbb{R}^n is a set of \mathbb{R}^n is a set of \mathbb{R}^n is a set of \mathbb{R}^n is a se
IF(NPRECI.EQ.0) [
WRITE(9,:FMT90:) IIQ,IXPT(INP,I),IYPT(INP,I),IZPT(INP,I),IEPT(INP,I);
:FMT90:FORMAT(I1,4I5);]
\blacksquareWRITE(9,:FMT91:) IIQ,IXPT(INP,I),IYPT(INP,I),IZPT(INP,I),IEPT(INP,I);
:FMT91:FORMAT(I1,3I8,I5);]
ELSE E
WRITE(9,:FMT92:) IIQ,XPT(INP,I),YPT(INP,I),ZPT(INP,I),EPT(INP,I),
IRPT(INP,I),WTPT(INP,I);
:FMT92:FORMAT(I1,1P3E13.6,1PE10.3,I4,1PE10.3);]
IF(IMP.EQ.NPT(I)) [
WRITE(9, :FMT93:)
: FMT93: \tt FORMAT('-1');\blacksquare\blacksquareNPT(I)=0; in the state of the state of the state of the state of the state of the state of the state of the state of the state of the state of the state of the state of the state of the state of the state of the state of t
\blacksquare"END OF IARG EQ 99 LOOP"]
ELSE ["IARG NE 99"
"Following limitations are commented out. 7/26/2002 HH"
\blacksquare if the contract of the contract of the contract of the contract of the contract of the contract of the contract of the contract of the contract of the contract of the contract of the contract of the contract of the
If (I) and the contract of the contract of the contract \mathcal{F}IF(Z/FNORM.GT.4.999.OR.Z/FNORM.LT.-4.999) [RETURN;]"
JARG=IARG;
NPT(NP)=NPT(NP) + 1;
IF(NPT).EQ.1) IQTOLD(NP)=IQ;
IF(NPRECI.EQ.0) [
IXPT(NPT(NPT)=X/FNORM=X/FNORM=X/FNORM=X/FNORM=X/FNORM=X/FNORM=X/FNORM=X/FNORM=X/FNORM=X/FNORM=X/FNORM=X/FNORM=X/FNORM=X/FNORM=X/FNORM=X/FNORM=X/FNORM=X/FNORM=X/FNORM=X/FNORM=X/FNORM=X/FNORM=X/FNORM=X/FNORM=X/FNORM=X/FNORM
IYPT(NPT(NP),NP)=Y/FNORM*10000+50000;
IZPT(NPT(NP),NP)=Z/FNORM*10000+50000;
ELSEIF (NPRECI.EQ.1) [
Else en la component de la component de la component de la component de la component de la component de la com
IXPT(NPT(NPT)=X/FNORM=X/FNORM=X/FNORM=X/FNORM=X/FNORM=X/FNORM=X/FNORM=X/FNORM=X/FNORM=X/FNORM=X/FNORM=X/FNORM=X/FNORM=X/FNORM=X/FNORM=X/FNORM=X/FNORM=X/FNORM=X/FNORM=X/FNORM=X/FNORM=X/FNORM=X/FNORM=X/FNORM=X/FNORM=X/FNORM
IYPT(NPT), \mathcal{N}=\mathcal{N}=\mathcal{N}=\mathcal{N}=\mathcal{N}IZPT(NPT(NP),NP)=Z/FNORM*8388608+33554432;
```
 $\blacksquare$ 

```
ELSE E
\blacksquareYPT(NPT), NP)
Z = \{1, 2, \ldots, T\} , Z = \{1, 2, \ldots, T\}\blacksquareIF(NPRECI.LE.1) [
-- (---- IO.0) [EEE=ENP*1000.;]
ELSE [EEE=(ENP-0.511)*1000.]
IF(EEE.LT.10000.0) [
IEPT(NPT(NP),NP)=INT(EEE)*10;]
ELSE \Gamma<br>IFF=AL0G10(EEE)-3;
\frac{1}{2} and \frac{1}{2} and \frac{1}{2} and \frac{1}{2} and \frac{1}{2} and \frac{1}{2} and \frac{1}{2} and \frac{1}{2}IEF=EEE/10**IFF;
IEPT(NPT), IEPT(NPT), IEPT(NPT), IEPT(NPT), IEPT(NPT), IEPT(NPT), IEPT(NPT), IEPT(NPT), IEPT(NPT), IEPT(NPT), IEPT(NPT), IEPT(NPT), IEPT(NPT), IEPT(NPT), IEPT(NPT), IEPT(NPT), IEPT(NPT), IEPT(NPT), IEPT(NPT), IEPT(NPT), IE
ELSE<sub>[</sub>
ELSE E
IF (IT) \mathbf{I} = \mathbf{I} is a set of \mathbf{I} = \mathbf{I} is a set of \mathbf{I} = \mathbf{I} is a set of \mathbf{I} = \mathbf{I}ELSE ELSE EN TITLE (NPT), In the product of the sense of the product of the sense of the sense of the sense of
WTPT(NPT(NP),NP)=WT;
IRPT(NPT), IRPT(NPT), IRPT(NPT), IRPT(NPT), IRPT(NPT), IRPT(NPT), IRPT(NPT), IRPT(NPT), IRPT(NPT), IRPT(NPT), IRPT(NPT), IRPT(NPT), IRPT(NPT), IRPT(NPT), IRPT(NPT), IRPT(NPT), IRPT(NPT), IRPT(NPT), IRPT(NPT), IRPT(NPT), IR
\blacksquareIF(IQ.NE.IQTOLD(NP)) JARG=-1;
IF(NPT).GE.100.OR.JARG.NE.OR.JARG.NE.OR.JARG.NE.OR.JARG.NE.OR.JARG.NE.OR.JARG.NE.OR.JARG.NE.OR.JARG.NE.OR.JARG.N
IF(IQTOLD(NP).EQ.0) [IIQ=1;]
ELSEIF(IQTOLD(NP).EQ.-1) [IIQ=2;]
————————————————————
If \mathcal{N} is a set of \mathcal{N} is a set of \mathcal{N} is a set of \mathcal{N}IF (NPT). If \mathcal{N} is a set of \mathcal{N} is a set of \mathcal{N} is a set of \mathcal{N}DO INP=1,NPT(NP) [
If \mathbb{R}^n is a set of \mathbb{R}^n . If \mathbb{R}^n is a set of \mathbb{R}^n is a set of \mathbb{R}^n"Followings are inserted to set a particle energy at that of"
the starting point of each line. 10/31/2002 H.H. "starting point of each line. 10/31/2002 H.H." H.H. "starting
IF (In particular, Indian input in the set of \mathcal{N}) and in the set of \mathcal{N}ware to the second of f and f is the second input f is the second input f is the second input f is the second input f is the second input f is the second input f is the second input f is the second input 
IEPT(INP-1,NP);]<br>ELSE [
ELSE [
ware to the second of f and f is the second input f is the second input f is the second input f is the second input f is the second input f is the second input f is the second input f is the second input 
IEPT (IEPT ); ); ]]
\mathbb{R} is the contract of the contract of the contract of the contract of the contract of the contract of the contract of the contract of the contract of the contract of the contract of the contract of the contract of t
"Followings are inserted to set a particle energy at that of"
"starting point of each line. 10/31/2002 H.H."
IF(JARG.NE.0.AND.(INP.GT.1.AND.INP.EQ.NPT(NP))) [
ware to the second of f and f is the second input f is the second input f is the second input f is the second input f is the second input f is the second input f is the second input f is the second input 
IEPT(INP-1,NP);]<br>ELSE [
ELSE E
ware to the second of f and f is the second input f is the second input f is the second input f is the second input f is the second input f is the second input f is the second input f is the second input 
IEPT(Inp); \mathcal{L} and \mathcal{L} and \mathcal{L} and \mathcal{L}ELSE E
\mathbf{f} followings are inserted to set a particle energy at the set a particle energy at the of \mathbf{f}"starting point of each line. 10/31/2002 H.H."
IF(JARG.NE.0.AND.(INP.GT.1.AND.INP.EQ.NPT(NP))) [
WRITE(9,:FMT92:) IIQ,XPT(INP,NP),YPT(INP,NP),ZPT(INP,NP),
EPT(INP-1, Inp., Inp., Inp., Inp., Inp., Inp., Inp., Inp., Inp., Inp., Inp., Inp., Inp., Inp., Inp., Inp., Inp.,
ELSE [
WRITE(9,:FMT92:) IIQ,XPT(INP,NP),YPT(INP,NP),ZPT(INP,NP),
EPT(Inp., Inp., Inp., Inp., Inp., Inp., Inp., Inp., Inp., Inp., Inp., Inp., Inp., Inp., Inp., Inp., Inp., Inp.,
IF(IMP.EQ.NPT(NP)) [WRITE(9,:FMT93:);]
]]
IF(JARG.GT.0.OR.IARG.GT.0) [NPT(NP)=0.]ELSEIF(JARG.EQ.-1) [
If \mathcal{L} is a set of \mathcal{L} is a set of \mathcal{L} . If \mathcal{L} is a set of \mathcal{L}IXPT(1,NP); IXPT(NPT); IXPT(NPT); IXPT(NPT); IXPT(NPT); IXPT(NPT); IXPT(NPT); IXPT(NPT); IXPT(NPT); IXPT(NPT); IXPT(NPT); IXPT(NPT); IXPT(NPT); IXPT(NPT); IXPT(NPT); IXPT(NPT); IXPT(NPT); IXPT(NPT); IXPT(NPT); IXPT(NPT); I
IYPT(1,NP); IYPT(NPT); (NP); (NP); (NP); (NP); (NP); (NP); (NP); (NP); (NP); (NP); (NP); (NP); (NP); (NP); (NP); (NP); (NP); (NP); (NP); (NP); (NP); (NP); (NP); (NP); (NP); (NP); (NP); (NP); (NP); (NP); (NP); (NP); (NP); (
IZPT(1,NP)=IZPT(NPT(NP),NP);
IEPT(1,NP); IEPT(NPT); IEP, IEPT(NP); IEPT(NP); IEPT(NP); IEPT(NP); IEPT(NP); IEPT(NP); IEPT(NPT); IEPT(NPT); IEPT(NPT); IEPT(NPT); IEPT(NPT); IEPT(NPT); IEPT(NPT); IEPT(NPT); IEPT(NPT); IEPT(NPT); IEPT(NPT); IEPT(NPT); IE
ELSE<sub>[</sub>
ELSE E
\mathcal{N} and \mathcal{N} and \mathcal{N} and \mathcal{N} and \mathcal{N} and \mathcal{N} and \mathcal{N} and \mathcal{N} and \mathcal{N} and \mathcal{N} and \mathcal{N} and \mathcal{N} and \mathcal{N} and \mathcal{N} and \mathcal{N} and \mathcal{N} and \mathcal{N} and 
YPT(1,NP)=YPT(NPT);\PT(NPT);\PT(NPT);\PT(NPT);\PT(NPT);\PT(NPT);\PT(NPT);\PT(NPT);\PT(NPT);\PT(NPT);\PT(NPT);\PT(NPT);\PT(NPT);\PT(NPT);\PT(NPT);\PT(NPT);\PT(NPT);\PT(NPT);\PT(NPT);\PT(NPT);\PT(NPT);\PT(NPT);\PT(NPT);\PT(N
ZPT(1,NP)=ZPT(NPT(NP),NP);
EPT(1,NP)=EPT(NPT(NP),NP);
w. 2001 - 2002 - 2003 - 2009 - 2009 - 2009 - 2009 - 2009 - 2009 - 2009 - 2009 - 2009 - 2009 - 2009 - 2009 - 20
IRPT(1,NP)=IRPT(NPT(NP),NP);\blacksquareNPT(NP)=1;
```

```
IQTOLD(NP)=IQ;\blacksquareELSE I
\overline{\text{NPT}}(\overline{\text{NP}})=1;
NPT(NP)=1;
If N is a set of \mathcal{N} is a set of \mathcal{N} . If \mathcal{N} is a set of \mathcal{N}IXPT(100); IXPT(100); IXPT(100); IXPT(100); IXPT(100); IXPT(100); IXPT(100); IXPT(100); IXPT(100); IXPT(100); 
IYPT(1,NP)=IYPT(100,NP);
IZPT(1,NP)=IZPT(100,NP);
IEPT(1,NP)=IEPT(100,NP);
\blacksquareELSE [
XPT(1,NP)=XPT(100,NP);
YPT(100)=ypt(100); ypt(100); ypt(100); ypt(100); ypt(100); ypt(100); ypt(100); y
ZPT(1,NP)=ZPT(100,NP);
EPT(1,NP)=EPT(100,NP);
WTPT(1,NP)=WTPT(100,NP);
IRPT(1,NP)=IRPT(100,NP);
\blacksquare\blacksquare\blacksquareELSE [IQTOLD(NP)=IQ;]
"END OF IARG NE 99 LOOP"]
RETURN;
END; "END OF SUBROUTINE PLOTXYZ"
{}^{\prime\prime}E<br>"***
"******************************************************************"
\mathbf{M} Modified to \mathbf{M}SUBROUTINE ECNSV1 (NTREE, NREG, TOTKE)
" EGS4 SUBPROGRAM - 21 MAY 2002/1730"
" USED WITH EGS USER CODES. WHEN NTREE="0, THE PROGRAM IS "DESCRIPTION" IS "DESCRIPTION" IS "DESCRIPTION" IS "
" OTHERWISE, IT IS ENTERED FOR TOTALING AND OUTPUT THE "INTERFERING AND OUTPUT" IN THE "INTERFERING AND OUTPUT
" RESULTS. THE ESUM ARRAY IS NEEDED IN SUBROUTINE AUSGAB, "THE ESUM ARRAY IS NEEDED IN SUBROUTINE AUSGAB, "THE
" WHERE EDEP (ENERGY DEPOSITION) IS ADDED TO THE ELEMENT OF "
" The Arrived the Array Corresponding to the value of its and in the value of interests and in the corresponding \simCOMIN/DEBUG,ETALY1/; "INSERT IN ALL SUBPROGRAMS THAT USE ESUM"
REAL*8 ROWSUM(4,$MXREG),COLSUM(4,5),SUMSUM(4),GSUM,TOTKE;
                                                                                     \boldsymbol{\mathsf{H}}" CHECK WHETHER NREG IS GE $MXREG. IF IT IS, STOP AND OUTPUT. "
\blacksquare . Moreover, we are a sequence of \mathcal{L}\mathcal{M} and \mathcal{M} and \mathcal{M} and \mathcal{M} and \mathcal{M} and \mathcal{M} and \mathcal{M}\overline{(\frac{7}{7})}, ***** NOTE: STOPPED IN SUBROUTINE ECNSV1 BECAUSE NREG= ',
  I5,' IS LARGER THAN $MXREG= ',I5,' *****');
STOP;]
IF(NTREE.EQ.0) [ "INITIALIZE ESUM TO ZERO AND RETURN"
do isn't contact the contact of the contact of the contact of the contact of the contact of the contact of the 
returns and the contract of the contract of the contract of the contract of the contract of the contract of the
\mathbf{H}REACH THIS POINT WHEN FINAL TALLY IS TO BE MADE."
\mathbf{H}FIRST, INITIALIZE SUMS"
GSUM=0.D0;
\blacksquaresum ..., ..., ...,
DO IR=1,NREG [ROWSUM(IQ,IR)=0.D0;]
\blacksquare" End of IQ-LOOP" (IQ-LOOP) (IQ-LOOP) (IQ-LOOP) (IQ-LOOP) (IQ-LOOP) (IQ-LOOP) (IQ-LOOP) (IQ-LOOP) (IQ-LOOP) (IQ-
\mathbf{u}SUM IQ=1,2,3 INTO IQ=4 OF ESUM FOR ALL IR- AND ICODE-VALUES"
DO IR=1,NREG [
\blacksquareESUM(4,IR,ICODE)=ESUM(4,IR,ICODE) + ESUM(IQ,IR,ICODE);DO IQ=1,3 [
]]]
\overline{\mathbf{u}}NORMALIZE DATA TO TOTKE"
DO IQ=1,4 [
```
DO IR=1, NREG  $[$ <br>DO ICODE=1, 5  $\blacksquare$ ESUM(IQ,IR,ICODE)=ESUM(IQ,IR,ICODE)/TOTKE; ]]]  $\mathbf H$ SUM-UP COLUMNS AND ROWS" DO IQ=1,4 [ DO IR=1,NREG [ DO ICODE=1,5 [ ROWSUM(IQ,IR)=ROWSUM(IQ,IR)+ESUM(IQ,IR,ICODE); וו ]] DO ICODE=1,5 [<br>DO IR=1,NREG [  $\blacksquare$ COLSUM(IQ,ICODE)=COLSUM(IQ,ICODE)+ESUM(IQ,IR,ICODE); ]] " END OF IQ-LOOP" IN THE END OF IQ-LOOP IQ-LOOP IQ-LOOP IQ-LOOP IQ-LOOP IQ-LOOP IQ-LOOP IQ-LOOP IQ-LOOP IQ-LOOP  $\overline{\mathbf{u}}$ NOW GET TOTAL FOR IQ AND GRAND TOTAL" DO IQ=1,4 [<br>DO IR=1,NREG [ <u>\_ \_ \_ \_ \_ \_ \_ \_ \_</u>  $\blacksquare$  $\mathcal{S}$  SUM (iquid) the sum of  $\mathcal{S}$  sum of  $\mathcal{S}$  sum of  $\mathcal{S}$  sum of  $\mathcal{S}$ IF(IQ.LE.3) [GSUM=GSUM+ESUM(IQ,IR,ICODE);] ]]]  $\mathbf H$ " NOW WRITE-OUT THE RESULTS OF THE ENERGY DEPOSITION SUMMARY" DO 1Q=1,4 [<br>IF(IQ.LE.3) [ If  $\mathbf{I}=\mathbf{I}=\$ IQNOW=IQ-2; IQNOW=IQ-2; IQNOW=IQ-2; IQNOW=IQ-2; IQNOW=IQ-2; IQNOW=IQ-2; IQNOW=IQ-2; IQNOW=IQ-2; IQNOW=IQ-2; IQNOW=IQ-2; IQNOW=IQ-2; IQNOW=IQ-2; IQNOW=IQ-2; IQNOW=IQ-2; IQNOW=IQ-2; IQNOW=IQ-2; IQNOW=IQ-2; IQNOW=IQ-2; IQNOW=  $\text{FWTO: F}$  $\text{0RMAT}$ () Energy deposition summary for particles with  $10 = ?$ . I2,//,55X,'IARG',/,19X,'0',15X,'1',13X,'2',14X,'3',14X,'4',16X, 'Row sum',/,3X,'Region',/);  $\blacksquare$ ELSE **E** :FMT1:FORMAT(' Energy depostion summary for all particles:',//, 55X,'IARG',/,19X,'0',15X,'1',13X,'2',14X,'3',14X,'4',16X,'Row sum', /,3X,'Regin',/);  $\blacksquare$  $\blacksquare$ WRITE(7,:FMT2:) IR,(ESUM(IQ,IR,ICODE),ICODE=1,5),ROWSUM(IQ,IR); :FMT2:FORMAT(I7,5X,5G15.7,5X,G15.7); " END OF IR-LOOP" IS A CONTROL TO THE UNIT OF IRANGE IS A CONTROL TO THE UNIT OF IRANGE IS A CONTROL TO THE UNI  $\texttt{FWT3: F6RMAT}(7.3\texttt{\&}.\texttt{?Col sum}';2\texttt{\&}.\texttt{5G15.7.5X}.G15.7);$  $\mathbf{H}$ END OF IQ-LOOP"]  $: FMT4: FÓRMAT$ (/ $/$ ,' Total fraction =',G15.7, Note: This number should be very close to unity'); 'RETURN; END; "END OF SUBROUTINE ECNSV1"  $\overline{\phantom{a}}$  $\cdots$  $\mathcal{S}_{\mathbf{S}}$  Start of Prestal experimental - Auxiliary codes required by Presta. "Auxiliary codes required by Presta. " " 24 August 1989 WRN "  $\mathbf{r}$  $\star$ \*\*\*\*\*\*\*\*\*\* substitution is a substitution of the substitution of  $\mathcal{S}(\mathcal{S})$  , and the substitution of  $\mathcal{S}(\mathcal{S})$ " THIS ROUTINE CHANGES THE STEP SIZE ALGORITHM USED IN EGS SO THAT "

 $\mathbf{u}$ . The Step step size is the step step step size  $\sim$ " NOTE THAT THE \$TMXS-OVER-RIDE MACRO MAY STILL BE IN FORCE IN EGS. " " THE ROUTINE CHANGES THE VALUES ONLY FOR THE MEDIUM 'MEDIUM' " " THE ROUTINE IS INDEPENDENT OF WHAT UNITS ARE BEING USED, AS LONG " " THE ROUTINE IS INDEPENDENT OF WHAT UNITS ARE BEING USED, AS LONG " WHAT UNITS ARE BEING USED, AS LONG " WHAT U  $\blacksquare$  $\blacksquare$  IF CALLED WITH IOLDTM=0 (PASSED IN COMIN USER) THE TMXS ARRAYS ARRAYS ARRAYS ARRAYS ARRAYS ARRAYS ARRAYS ARRAYS ARRAYS ARRAYS ARRAYS ARRAYS ARRAYS ARRAYS ARRAYS ARRAYS ARRAYS ARRAYS ARRAYS ARRAYS ARRAYS ARRAYS ARRA " 'Low Energy Electron Transport with EGS' in Nuclear Instr. and "  $\bar{\mathbf{u}}$  $\mathbf{u}$ Methods A227 (1984)535-548. D.W.O. Rogers . For a personal of the new features (vos ) of the newsletter, " " 'PRESTA-the Parameter Reduced Electron-Step Transport Algorithm- " " for Electron Monte Carlo Transport' by A.F.Bielajew & D.W.O.Rogers," ...... International Report PIRS-042 or PIRS-042 or PIRS-042 obtained the above. " " V01 DEC 10,1981 DAVE ROGERS NRCC " ;COMIN/ELECIN,MEDIA,USER/; ESTEPE=ESTEP;  $\binom{\ell}{\ell}$ '0\*\*\*\*\*\*\*\*\* MEDIUM=',I4,' IN FIXTMX IS TOO LARGE');RETURN;] If  $\mathbf{F}(\mathbf{E}) = \mathbf{F}(\mathbf{E})$  and  $\mathbf{F}(\mathbf{E})$  returns the current algorithm such as  $\mathbf{F}(\mathbf{E})$  and  $\mathbf{F}(\mathbf{E})$  and  $\mathbf{F}(\mathbf{E})$  and  $\mathbf{F}(\mathbf{E})$  and  $\mathbf{F}(\mathbf{E})$  and  $\mathbf{F}(\mathbf{E})$  and  $\mathbf{F}(\mathbf{E})$  and IF(ESTEPE = 0.) ESTEPE=1.; "NEW VERSION DEFAULTS TO TOTAL ENERGY LOSS" IF(IOLDTM);XCCCC=BLCC(MEDIUM);XCC2=XCC(MEDIUM)\*\*2; "NEEDED" BY MEDIUM)\*\*\* EI =EXP( (1.-EKE0(MEDIUM))/EKE1(MEDIUM));"ENERGY OF FIRST TABLE ENTRY"  $EIL = ALOG(EI)$ EIL = ALOG(EI); LEIL=1; "This is equivalent to \$setinterval eil, exception at the setime  $\sim$ \$EVALUATE EDEDX USING EDEDX(EIL);"GET THE ELECTRON STOPPPING AT EI" "NOW CALCULATE STEP REQUIRED TO CAUSE AN ESTEPE REDUCTION IN ENERGY" "TABULATED ENERGIES ARE IN A FIXED RATIO - CALC LOG OF THE RATIO" If  $I = \{1, \ldots, S\}$ ERATIO=-1./EKE1(MEDIUM); NEKE=MEKE(MEDIUM); "NUMBER OF ELEMENTS IN STORAGE ARRAY"<br>DO I=1, NEKE-1[ DO I=1,NEKEE - I=1,NEKEE - I=1,NEKEE - I=1,NEKEE - I=1,NEKEE - I=1,NEKEE - I=1,NEKEE - I=1,NEKEE - I=1,NEKEE -EIP1=EXP((FLOAT(I+1)-EKE0(MEDIUM))/EKE1(MEDIUM));"ENERGY AT I+1" EIP1L=ALOG(EIP1);LEIP1L=I+1;"DESIGNED THIS WAY=\$SETINTERVAL" IF(IOLDTM = 1)[SIP1=ESTEPE\*EIP1/EDEDX;]ELSE[SIP1=ROOTMX(EIP1,ESTEPE);]  $\blacksquare$  $\mathbf{u}$ "Now solve the solvent the second these extensions are solvent to the solvent of the second term of the second t TMXS1(I,MEDIUM)=(SI-SIP1)/ERATIO;TMXS0(I,MEDIUM)=SI-TMXS1(I,MEDIUM)\*EIL;  $\mathcal{L}=\mathcal{L}=\mathcal{$ TMXS0(NEKE,MEDIUM)=TMXS0(NEKE-1,MEDIUM); TMXS1(NEKE, MEDIUM)=TMXS1(NEKE-1, MEDIUM) RETURN; END; %E \*\*\*\*\*\*\*\*\*\*\*\*\*\*<sup>"</sup>  $\mathbf{r}$  $\mathbf{r}$ 

 $\overline{1}$  $\overline{1}$  $\begin{array}{c}\n \ast \text{ ROOTMX} \quad * \\
 \ast \quad * \\
 \ast \quad * \\
 \end{array}$ FUNCTION ROOTMX(EI,ESTEP);  $\overline{\mathbf{u}}$ " THIS ROUTINE RETURNS MAX(TMIN,MIN(TMAX,ESTEPE\*EI/DEDX)) WHERE " " THEORY, TMIN IS THE THEORY, TMINIMUM STEP AND ESTEPHENE IS THE MINIMUM STEP AND ESTEPHENE IS THE GREATER STEP " \_\_\_\_\_ NOTE\_THE\_USE\_OF\_ITS\_AUXILLIARY\_FUNCTION\_FTMX\_APPENDED\_TO\_ROOTMX. " BECAUSE THE TMAX FUNCTION IS STRONGLY ENERGY DEPENDENT, IT WAS FOUND " " UPPER LIMIT COULD BE GREATLY EXCEEDED - BY AS 50% IN SOME CASES. "BY ASSAULT COULD BE GREATLY EXCEEDED AS 50% IN SOME " OBTAIN TMAX (HENCE THE NAME ROOTMX). TMIN IS ALSO STRONGLY ENERGY " " QUANTITY IS AS MUCH AS 50% HIGH SINCE NO PHYSICS CONSTRAINTS WILL BE " "<br>"BELOW TMIN.  $\blacksquare$  Switched of  $\blacksquare$ " TO CALCULATIONAL ARTIFACTS. ONE WORD OF CAUTION] USING THIS ROUTINE AT "  $\blacksquare$ VERSION 1 ALEX BIELAJEW JAN. 86 " " VERSION 1 ALEX BIELAJEW JAN. 86 "<br>" VERSION 1 1 ALEX BIELAJEW OCT 87 " " " "  $\mathbf{r}$  $\blacksquare$ ESTEPE=ESTEP; TMIN=2.72282.72282\*EI\*(EI+2.719)/(EI+RM)/\*=2.7182.7HM)/\*\*2.72.7PM \*\*2.7182.72.7PM  $X_{1}=\sum_{i=1}^{N}X_{i}^{i}$  in  $X_{i}=\sum_{i=1}^{N}X_{i}^{i}$  in  $X_{i}=\sum_{i=1}^{N}X_{i}^{i}$  in  $X_{i}=\sum_{i=1}^{N}X_{i}^{i}$ X2=ESTEPE\*EI/EDEDX; "INITIAL UPPER STARTING POINT OF THE SEARCH" IF( X2 <= X1 ) [ROOTMX=X1;RETURN;] Finally found that is found that the set of  $\mathcal{F}_1$  is the set of  $\mathcal{F}_2$  is the set of  $\mathcal{F}_3$  $\mathcal{A}=\mathcal{A}+\mathcal{A}+\mathcal{$ SF1=SIGN(1.,F1);SF2=SIGN(1.,F2); IF((AFI ) | (AFI ) | (AFI ) | (AFI ) | (AFI ) | (AFI ) | (AFI ) | (AFI ) | (AFI ) | (AFI ) | (AFI ) | (AFI ) | ( If a factor  $\mathcal{A}$  is a factor  $\mathcal{A}$  is a factor  $\mathcal{A}$  is a factor  $\mathcal{A}$  is a factor  $\mathcal{A}$  is a factor  $\mathcal{A}$  $\overline{u}$  $U$ PER LIMIT TMAX (TRUE FOR HIGH ENERGIES) OR IF IT MORE RESTRICTIVE THAN  $U$  $T$  TMIN (TRUE FOR LOW ENERGIES WITH A SMALL ENOUGH ESTEPE). " Elsen is the state of  $\mathbb{R}^3$  and  $\mathbb{R}^3$  . The state of  $\mathbb{R}^3$  is the state of  $\mathbb{R}^3$ "OTHERWISE A SEARCH FOR TMAX MUST BE UNDERTAKEN."<br>ELSE["ITERATE" ELSE[ "ITERATE" ITI=0; "NUMBER OF ITERATIONS COUNTER"  $\mathcal{L}$  and  $\mathcal{L}$  and : <u>Secondar - Search-Root:</u> It is a set of  $\mathbf{I}$  is a set of  $\mathbf{I}$  is a set of  $\mathbf{I}$ OUTPUT:(' SEARCH FOR TMXS ABORTED. TOO MANY ITERATIONS'):STOP:1 XT=(X1\*F2-X2\*F1)/(F2-F1); If  $X$  is a XL)  $\overline{X}$  is a XL)  $\overline{X}$  second obtained by  $\overline{X}$  . The second obtained by  $\overline{X}$  is a  $X$  $\mathcal{F}=\mathcal{F}=\mathcal{F}=\mathcal{F}=\mathcal{F}=\mathcal{F}$ IF(AFT <= \$ROOTMX\_PRECISION)[ROOTMX=XT;EXIT:SEARCH-ROOT:;"CONVERGENCE OBTAINED"]

```
ELSE[ "RE-ITERATE"
SFT=SIGN(1.,FT);
If \mathcal{S} = \{S \mid S \in \mathcal{S} \mid S \neq \emptyset\}XL=XT; "UPDATE LAST X FOUND"
\blacksquare\blacksquare . The second contract \blacksquareRETURN; END;
] "END OF ITERATE ELSE"
FUNCTION FTMX(T,EI);
\mathbf{w} = \mathbf{w} as defined in eq.(2-10) this function returns \mathbf{w} = \mathbf{w} is used by \mathbf{w} = \mathbf{w}COMIN/USEFUL,USER/;
"Energy dependent quantities are evaluated at the energy mid-point of the step."
\mathbb{S}^n section IV of the report PIRS-042. The report PIRS-042. The report PIRS-042. The report PIRS-042. \mathbb{S}^nEXEMPLE EXECUTIVE EXECUTIVE EXECUTIVE EXECUTIVE EXECUTIVE EXECUTIVE EXECUTIVE EXECUTIVE EXECUTIVE EXECUTIVE EXECUTIVE
A=BLCCC/BETA2;G=XCC2/(E*BETA2)**2;
FTMX=1./ALOG(A/G)-G*T;
RETURN;END;
Y_F\overline{\phantom{a}}substitution and an operation of the substitution of the substitution of the substitution of the substitution o
COMIN/RANDOM/;
IF((IXX.LE.0).OR.(IXX.GT.31328)) IXX=1802; "SETS MARSAGLIA DEFAULT"
\mathcal{L} is the following line the assignment previous to 90/09/18 \mathcal{L}\mathcal{W} was to IXX. This DID NOT upset the randomness of the sequence, \mathcal{W}" just the initial starting point. BLIF 90/09/18.
IF((JXX.LE.0).OR.(JXX.GT.30081)) JXX=9373; "SETS MARSAGLIA DEFAULT"
\blacksquareJ = MOD(IXX, 177) + 2;
L = MOD(JXX, 169)\mathcal{M} = \mathcal{M} = \mathcalDO II=1,97[
      \sim 0.05; Texas \sim 0.05; Texas \sim 0.05; Texas \sim 0.05; Texas \sim 0.05; Texas \sim 0.05; Texas \sim 0.05; Texas \sim 0.05; Texas \sim 0.05; Texas \sim 0.05; Texas \sim 0.05; Texas \sim 0.05; Texas \sim 0.05; Texas 
      <u>-- -- -, - - 1</u>
            M=MOD(MOD(I*J,179)*K,179);
            I=J;J=K;K=M;L=MOD(53*L+1,169);
            T=0.5*T;IF(MOD(L*M,64).GE.32) S=S+T;
            \blacksquare\blacksquare]
\mathcal{L} and \mathcal{L} and \mathcal{L} and \mathcal{L} and \mathcal{L} and \mathcal{L} and \mathcal{L} and \mathcal{L} and \mathcal{L} and \mathcal{L} and \mathcal{L} and \mathcal{L} and \mathcal{L} and \mathcal{L} and \mathcal{L} and \mathcal{L} and \mathcal{L} and 
CDRNDM = 7654321./16777216.;
CMRNDM = 16777213./16777216.;
IXX = 97;
JXX = 33;RETURN;END;
"**********************************************************"
"***************** End of ucphantom_cgpk.mor **************"
```